## Proyecto Fin de Carrera Ingeniería Electrónica Robót Proyecto Fin de Carrera Ingeniería Electrónica, Robótica y Mecatrónica

# Implementación de un modelo y estrategias de control para el campo de colectores distribuidos ACUREX

**Autor: Luis María Sancho Sánchez** Tutor: Antonio Javier Gallego Len

> **Dpto. Ingeniería de Sistemas y Automática Escuela Técnica Superior de Ingeniería Escuela Técnica Superior de Ingeniería Universidad de Sevilla Universidad de Sevilla**

> > Sevilla, 2022

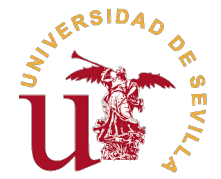

Proyecto Fin de Carrera Ingeniería Electrónica, Robótica y Mecatrónica

## **Implementación de un modelo y estrategias de control para el campo de colectores distribuidos ACUREX**

Autor: Luis María Sancho Sánchez

Tutor: Antonio Javier Gallego Len Profesor Sustituto Interino

Dpto. Ingeniería de Sistemas y Automática Escuela Técnica Superior de Ingeniería Universidad de Sevilla

Sevilla, 2022

Proyecto Fin de Carrera: Implementación de un modelo y estrategias de control para el campo de colectores distribuidos ACUREX

Autor: Luis María Sancho Sánchez Tutor: Antonio Javier Gallego Len

El tribunal nombrado para juzgar el trabajo arriba indicado, compuesto por los siguientes profesores:

Presidente:

Vocal/es:

Secretario:

acuerdan otorgarle la calificación de:

El Secretario del Tribunal

Fecha:

# **Agradecimientos**

Siendo esto lo último que escribo sobre este Proyecto, son muchas las personas de las que me acuerdo en este momento. Empezando por mi familia: mis padres, que me han apoyado siempre y han hecho todo este momento. Empezando por mi familia: mis padres, que me han apoyado siempre y han hecho todo lo posible para que nunca me faltara nada, ni tampoco estudios. Mi hermana, que siempre fue el espejo en el que mirarme y mi mayor y mejor ejemplo a seguir. Laura, que siempre supo absorber todas mis dudas, inseguridades y miedos. A toda mi familia, primos, tíos, abuelos, amigos... gracias por confiar en mí. Me habéis enseñado valores que no se aprenden en los libros.

A mi Tutor, Antonio, que me ha ayudado siempre, manteniéndose atento. Sus consejos han sido de gran valía y utilidad, además de ser una motivación para el estudio en un campo que realmente me apasiona.

Quiero agradecer también a todos mis compañeros, profesores y trabajadores de la Escuela que han hecho que mi paso por la Universidad haya sido una experiencia inolvidable.

A todo el que está orgulloso de que lo haya conseguido. Estoy orgulloso de teneros.

*Luis María Sancho Sánchez*

*Sevilla, 2022*

# **Resumen**

<span id="page-8-0"></span>En este Proyecto simularemos una planta termosolar de cilindros parabólicos y aplicaremos controladores<br>que regulen la temperatura de salida del fluido. Para ello, será necesario estudiar las ecuaciones que<br>rigen el compor que regulen la temperatura de salida del fluido. Para ello, será necesario estudiar las ecuaciones que rigen el comportamiento de la planta basándonos en principios físicos y experimentales con el fin de realizar una simulación de las temperaturas del sistema. Se aplicarán diversas estrategias de control automático, partiendo desde algunas básicas como los PI, hasta otras más complejas como los GPC. Por último, se realizará un análisis de robustez para determinar los beneficios que aporta cada una de las estrategias en las diferentes circunstancias que se desarrollan en un campo solar real.

# **Abstract**

<span id="page-10-0"></span>This Project aims to simulate a parabolic trough power plant, applying different control strategies that adjust the reference fluid outlet temperature. To achieve this, the equations that govern the behavior of the plant b adjust the reference fluid outlet temperature. To achieve this, the equations that govern the behavior of the plant based on physical and experimental principles will be studied in order to perform a simulation of the system temperatures. Several automatic control techniques will be applied, ranging from basic ones such as PI, to more complex ones such as GPC. Finally, a robustness analysis will be performed in order to assess the benefits providen by each of the strategies in the different scenarios encountered in a real solar field.

# **Índice Abreviado**

<span id="page-12-0"></span>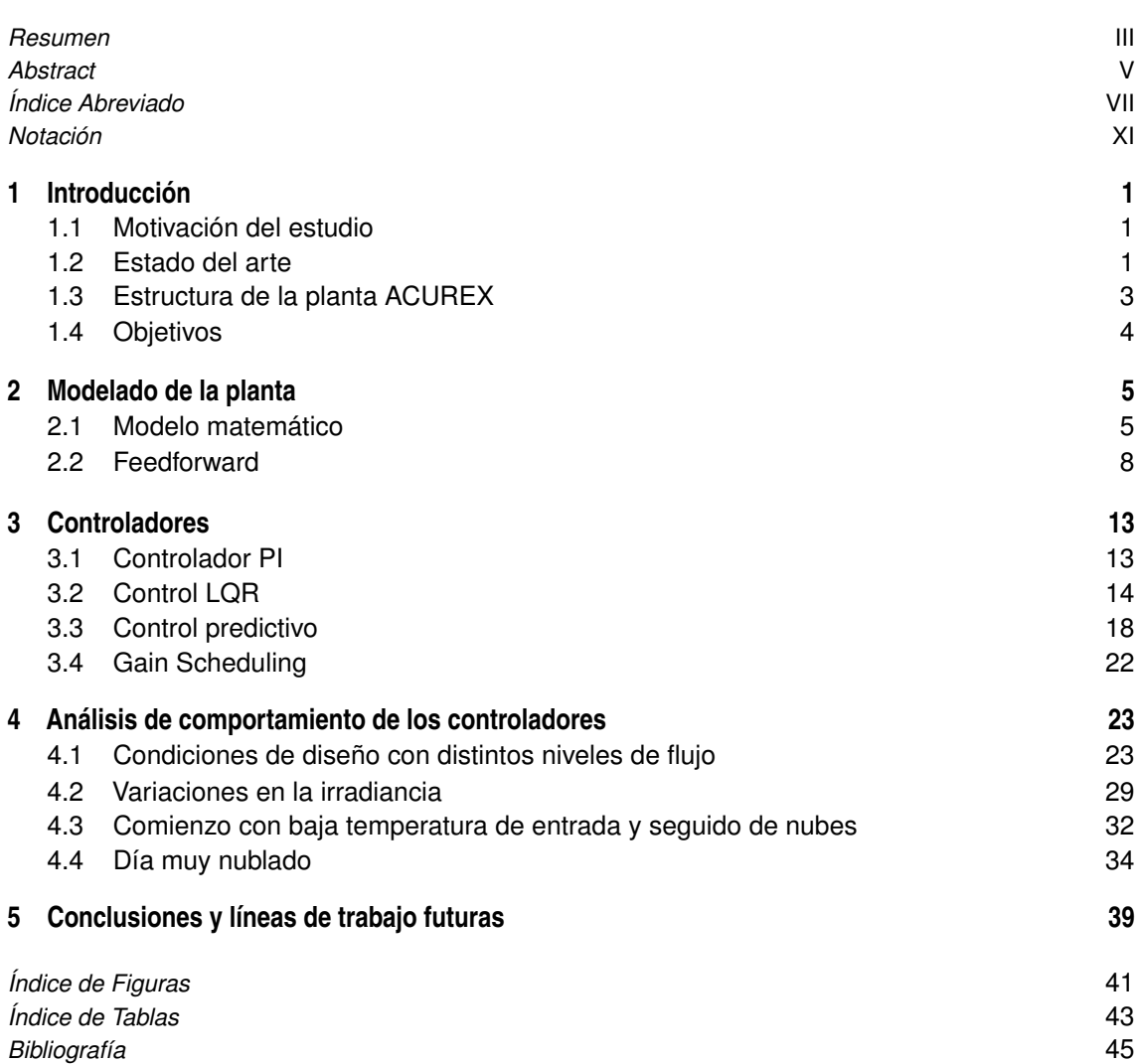

# **Índice**

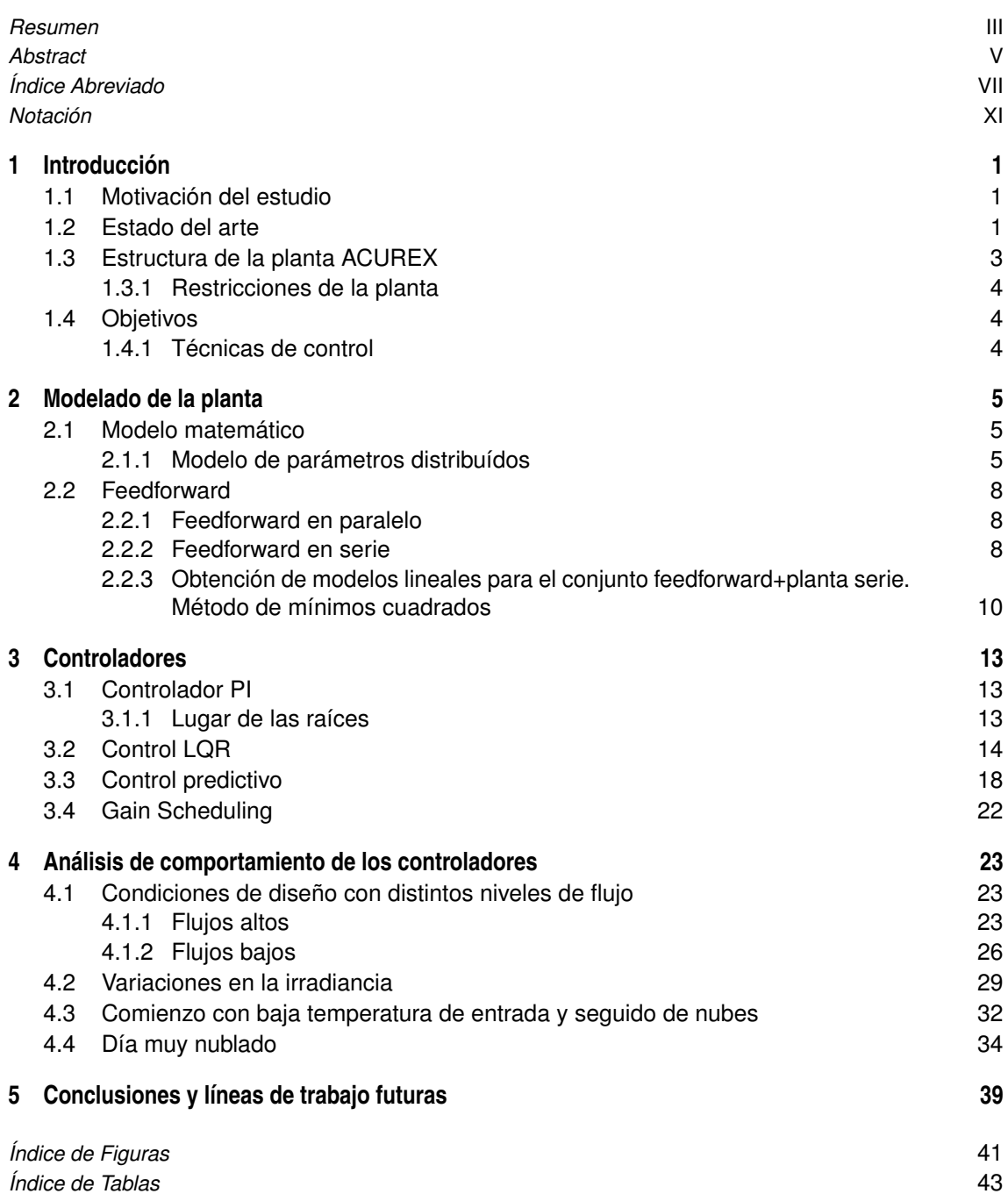

*[Bibliografía](#page-62-0)* [45](#page-62-0)

# **Notación**

<span id="page-16-0"></span>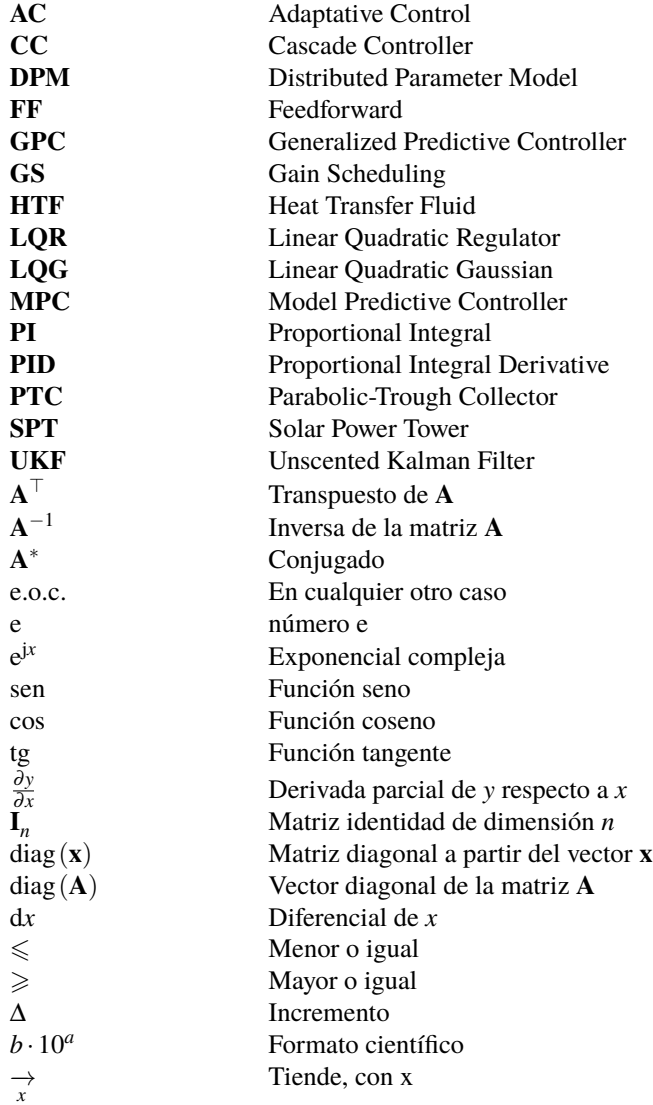

# <span id="page-18-0"></span>**1 Introducción**

En este capítulo describiremos qué son los campos de colectores cilindro-parabólicos (PTC) y comparante raremos esta tecnología con las distintas maneras de energía solar. Además, describiremos la planta que tomaremos como n este capítulo describiremos qué son los campos de colectores cilindro-parabólicos (PTC) y compararemos esta tecnología con las distintas maneras de energía solar. Además, describiremos la planta Trabajo.

### **1.1 Motivación del estudio**

Desde la primera gran crisis petrolera en la segunda mitad de la década de los 70, el uso de las energías renovables ha experimentado una tendencia al uso ascendente. El interés en estas tecnologías estaba basado, mayoritariamente, en motivos económicos debido al alto coste de los combustibles fósiles. De esta manera, cuando el precio de los mismos volvió a bajar, también lo hizo el interés por las energías renovables. Hoy día, la motivación se comparte entre el rendimiento económico y la disminución de la contaminación.

El Sol es la principal fuente de energía del planeta. Nuestra estrella produce más de 150 000 TW de potencia, de la cual la mitad llega hasta la superficie de la Tierra (la otra mitad se ve reflejada por la atmósfera o irradiada). Llamamos radiación solar a la cantidad de potencia solar que llega a la Tierra por unidad de área (W/m $^2$ ). Toda aquella que alcanza la superficie de la Tierra (que no es absorbida, reflejada o irradiada) se conoce como radiación solar directa, cuya potencia media en un día despejado ronda el kilowatio por metro cuadrado.

Además, el Sol también es causante de otras energías, tales como la eólica y la maremotriz. Sin embargo, cuando nos refiramos a energía solar nos ceñiremos a la que usa directamente la radiación solar.

El hecho de que la radiación solar no pueda ser manipulada y sea altamente variable presenta un gran reto al comportarse como una perturbación en los sistemas de control. Esto nos obliga a implementar técnicas de control avanzadas que nos permitan lidiar con dinámicas cambiantes, no-linealidades e incertidumbres.

Por otro lado, el hecho de que el Sol sea una fuente de energía inagotable, barata, limpia y bien repartida geográficamente, hace que sea una forma de energía interesante para su investigación y desarrollo.

### **1.2 Estado del arte**

En España (2021) hay instalados más de 110 000 MW de potencia eléctrica. De estos, casi 65 000 MW (representando el 56,86%) proceden de fuentes renovables. Estas cifras se pueden consultar en detalle en la Tabla [1.1.](#page-19-0) En los últimos 5 años, la energía solar fotovoltaica instalada ha crecido desde 4686 MW hasta los 15 274 MW, triplicando su valor, y se espera que continúe aumentando. Este aumento ha sido a costa, principalmente, del carbón, que disminuye su potencia instalada desde los 10 030 MW hasta los 3764 MW, lo que equivale casi a un tercio. Sin embargo, la potencia instalada del resto de fuentes de energías no renovables se ha mantenido o disminuído ligeramente.

Los progresos en la tecnología y el bajo coste de producción son algunas de las causas por las que la energía solar ha aumentado tanto. Esta energía puede producirse de dos maneras: en plantas fotovoltaicas y en plantas termosolares.

Por un lado, los sistemas fotovoltaicos aprovechan el efecto fotoeléctrico para producir corriente. Esta tecnología permite captar la radiación directa y la difusa, por lo que funciona mejor en días nublados. Además, su instalación y mantenimiento son más sencillos y baratos. Por otro lado, las termosolares producen corriente

| <b>Fuente</b>              | Potencia instalada (MW) | Porcentaje sobre el total |
|----------------------------|-------------------------|---------------------------|
| Eólica                     | 28 5 99                 | $25,19\%$                 |
| Hidráulica                 | 17 094                  | $15,06\%$                 |
| Solar fotovoltaica         | 15 274                  | $13,46\%$                 |
| Solar térmica              | 2304                    | $2,03\%$                  |
| Otras renovables           | 1093                    | $0,96\%$                  |
| Residuos renovables        | 170                     | $0,15\%$                  |
| Hidroeólica                | 11                      | $0.01\%$                  |
| <b>Total renovables</b>    | 64 545                  | 56,85 $\%$                |
| Ciclo combinado            | 26 250                  | $23,13\%$                 |
| <b>Nuclear</b>             | 7117                    | $6,27\%$                  |
| Cogeneración               | 5653                    | 4,98%                     |
| Carbón                     | 3764                    | $3,32\%$                  |
| Turbinación bombeo         | 3331                    | $2,93\%$                  |
| Turbina de gas             | 1149                    | $1,01\%$                  |
| Motores diésel             | 769                     | $0,68\%$                  |
| Turbina de vapor           | 483                     | $0.43\%$                  |
| Residuos no renovables     | 441                     | $0,39\%$                  |
| $Fuel + Gas$               | 8                       | $0,007\%$                 |
| <b>Total no renovables</b> | 48 965                  | $43,14\%$                 |

<span id="page-19-0"></span>**Tabla 1.1** Potencia instalada en España según su origen. Fuente: *[https:// www.ree.es/ es/](https://www.ree.es/es/datos/generacion/potencia-instalada) [datos/ generacion/ potencia-instalada](https://www.ree.es/es/datos/generacion/potencia-instalada)*.

alterna directamente, evitando pérdidas, y puede almacenar la energía en forma de calor, dando lugar a baterías más eficientes y baratas.

Los sistemas de concentración térmica utilizan espejos y sistemas de seguimiento solar para acumular mucha radiación en un área pequeña, donde la concentración solar se usa como fuente de calor. Los más usados son las plantas de colectores cilindro-parabólicos (PTC) y plantas solares de torre (SPT).

Las SPT consisten en un campo de heliostatos que redirigen la radiación solar a un colector. Para ello, se usan controladores en lazo abierto que calculan la ubicación relativa del Sol para corregir la posición de los heliostatos. También se utiliza un controlador que distribuya el flujo en el receptor de forma que se eviten puntos calientes que provoquen gradientes de temperatura elevados, los cuales podrían dañarlo.

Los PTC son los más extendidos dentro de los termosolares. Estos consisten en espejos parabólicos rotatorios que concentran la energía solar en una tubería posicionada en la línea focal. En el interior de la tubería, un fluido (típicamente aceites sintéticos o agua) absorbe la energía térmica y es llevado a un intercambiador de calor (en el caso de los aceites) para evaporar agua que accione una turbina.

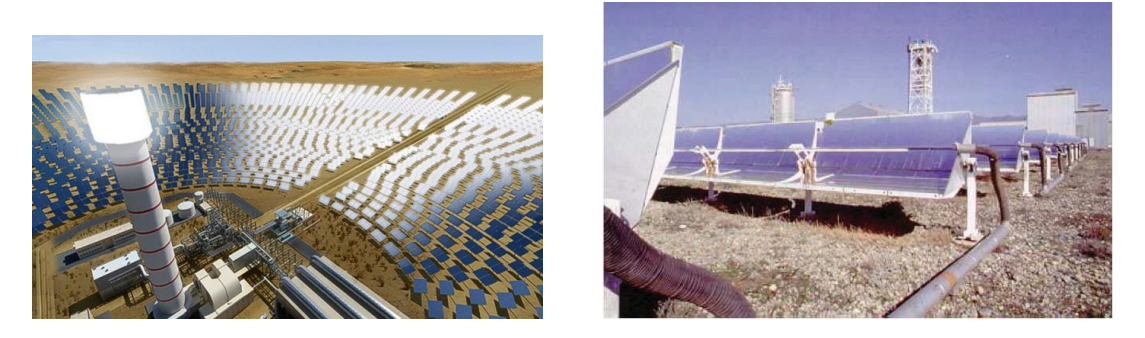

**Figura 1.1** Planta solar de torre y planta de colectores cilindro-parabólicos.

### <span id="page-20-0"></span>**1.3 Estructura de la planta ACUREX**

La planta ACUREX está compuesta por cuatro elementos principales: el tanque, la bomba, una válvula de tres vías y el campo solar. El fluido circulará por estos elementos cíclicamente, saliendo del tanque a baja temperatura propulsado por la bomba y redirigido por la válvula para su posterior calentamiento en el campo solar y reentrada en el tanque. Cabe destacar que el aceite caliente y frío conviven en el mismo depósito, por lo que entra y salen desde el mismo tanque.

Además, dispone de 10 lazos en paralelo, cada uno con cuatro colectores de 36 metros con doce módulos en serie. Al comienzo y final de cada lazo se sitúan dos termopares que miden las temperaturas de entrada y salida del fluido. Los lazos tienen una longitud de 172 metros con forma de U a lo largo de los cuales se sitúan los colectores. Cada uno de ellos solares tienen una longitud de 36 metros, dejándonos 28 metros sin radiación directa, sectores llamados *zona pasiva*. En la Figura 1.2 podemos con mayor detalle la distribución de las zonas activas y pasivas.

La planta tiene una potencia máxima de 0.5 MW eléctricos, lejos de plantas más modernas que pueden alcanzar los 50 MW eléctricos (Solnovas en Solúcar, España; Solacor I, II en El Carpio, España; Helioenergy I, II en Écija, España) y ascender hasta los 280 MW eléctricos (Mojave Solar Plant en California, USA).

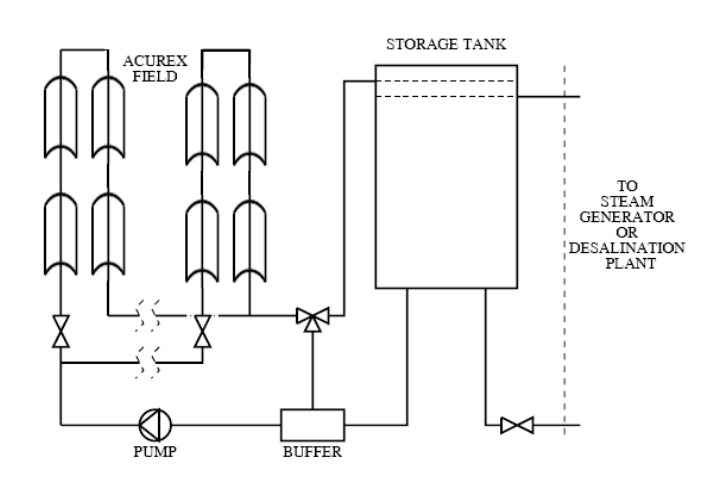

**Figura 1.2** Esquema de funcionamiento de ACUREX.

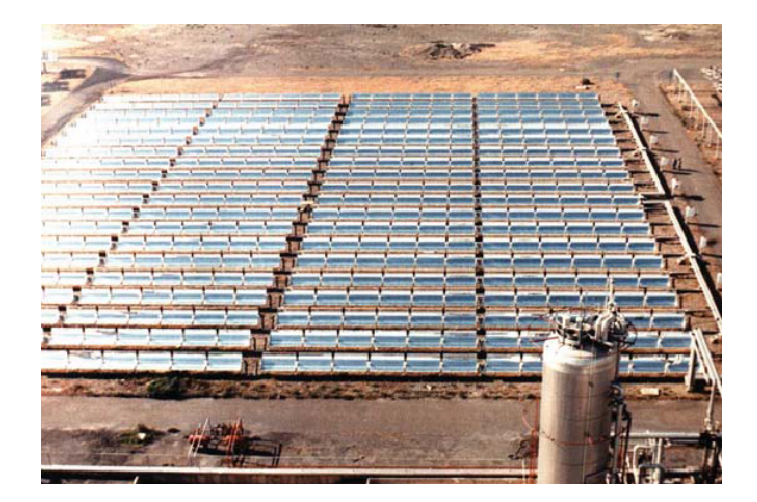

**Figura 1.3** Vista aérea de ACUREX.

#### <span id="page-21-0"></span>**1.3.1 Restricciones de la planta**

A la hora de controlar la planta deben tenerse en cuenta algunas limitaciones de seguridad relacionadas con el mantenimiento del aceite, capacidad de las tuberías y potencia de la bomba.

Por un lado, debido a que el fluido utilizado es el Therminol®55, se debe cumplir que:

- No se deben superar temperaturas mayores que 300 °C.
- La diferencia entre la temperatura de entrada y salida no debe superar los 80 ◦C.

Además, para garantizar el correcto funcionamiento de la bomba, el caudal total para los diez lazos debe estar entre los 2 y los 12 litros por segundo.

### **1.4 Objetivos**

El objetivo de este proyecto es aplicar distintas técnicas de control al campo de colectores distribuidos. El objetivo de control de estas plantas suele ser que la temperatura de salida siga a una referencia deseada, la cual puede tener distintos objetivos tales como maximizar la potencia eléctrica producida. De esta manera, no solo se repasarán conceptos previamente cursados durante el Grado, sino que se complementarán al hacer uso de técnicas no estudiadas previamente. Estos controladores deberán aplicar el flujo de aceite adecuado tal que se consiga una temperatura de salida igual a la consigna y que sea capaz de rechazar las distintas perturbaciones que afectan al sistema.

Para ello, será necesario conocer e interpretar adecuadamante las ecuaciones que rigen el modelo matemático de la planta con el fin de introducirlas en una computadora que nos permita simular los distintos controladores.

Una vez introducido el modelo del sistema y aplicados los distintos controladores, se analizarán los resultados obtenidos en distintos entornos para comprobar y comparar la robustez de los métodos de control.

#### **1.4.1 Técnicas de control**

Con el fin de garantizar que la temperatura de salida sigue a la referencia deseada, todos los controladores que se implementen tendrán efecto integral. Comenzaremos empleando un controlador proporcional-integral (PI) cuyos parámetros serán ajustados siguiendo las reglas de Ziegler-Nichols. Este controlador de rápida configuración nos brindará una imagen sobre el comportamiento esperable de los futuros controladores que se apliquen.

Continuaremos ajustando el PI usando de lugar de las raíces, lo que requerirá estimar una función de transferencia que modele el comportamiento de la planta. Con este método evitaremos la cancelación de dinámicas del sistema (lo cual nos garantiza un rápido rechazo de perturbaciones) y nos permitirá ajustar las especificaciones de control.

A continuación, se aplicará un control regulador linear-cuadrático (LQR), un controlador óptimo en el espacio de estados que asegura la estabilidad del sistema en lazo cerrado. Este método busca minimizar una función de costo, la cual incluye ganancias que penalizan el error y la variación de la señal de control.

También introduciremos un controlador controlador predictivo generalizado (GPC), otra técnica de control óptimo el cual tiene en cuenta las futuras salidas esperables ante una secuencia de valores de entrada.

Como veremos en el Capítulo [2,](#page-22-0) la planta es no lineal, por lo que su dinámica depende tanto de la temperatura como del caudal de dentrada. Por ello, implementaremos Gain Scheduling, que elija el modelo de predicción para el GPC en función del caudal que circula por la planta.

# <span id="page-22-0"></span>**2 Modelado de la planta**

En este Capítulo estudiaremos las ecuaciones necesarias para el cómputo de la temperatura de salida del<br>aceite. Veremos que la planta sigue un comportamiento altamente no lineal, por lo que implantaremos  $\sum$  aceite. Veremos que la planta sigue un comportamiento altamente no lineal, por lo que implantaremos un controlador feedforward que, en conjunto con el modelo, conformarán un sistema aproximadamente lineal.

### **2.1 Modelo matemático**

Crear un modelo matemático de la planta juega un papel fundamental para el correcto control de la misma. Estos modelos pueden estar basados en relaciones en régimen permanente, sistemas de primer orden aproximados (o de un orden tan alto como se desee), basados en experimentos o incluso en las ecuaciones fundamentales físicas. Para este Trabajo nos basaremos en principios físicos sobre los que aplicaremos simplificaciones justificadas en observaciones experimentales. Algunas de estas son:

- El espesor del metal de la tubería es muy fino y la temperatura no cambia a lo largo del mismo.
- El caudal del aceite se supone uniforme alrededor del interior de la tubería, mojando todo el perímetro.
- La zona pasiva no recibe ninguna radiación solar.
- Las propiedades del aceite, que son funciones de la temperatura, no cambian a lo largo de una longitud *dx*.

#### **2.1.1 Modelo de parámetros distribuídos**

Aplicando conservación de la energía en el metal a lo largo de un diferencial de longitud *dx* en un periodo de tiempo *dt* obtenemos las siguientes ecuaciones:

$$
\rho_m C_m A_m \frac{\partial T_m}{\partial t} = In_o G - H_l G (T_m - T_a) - L H_l (T_m - T_f)
$$
\n(2.1)

$$
\rho_f C_f A_f \frac{\partial T_f}{\partial t} + \rho_f C_f \dot{q} \frac{\partial T_f}{\partial x} = L H_t (T_m - T_f)
$$
\n(2.2)

Donde los subíndices *f* hacen referencia al fluido y los subíndices *m* al metal. En la [Tabla 2.1](#page-23-0) se muestra el significado de cada parámetro.

De la Ecuación 2.1 podemos entender el balance energético propuesto: la energía interna del metal es igual a la energía efectiva recibida del Sol menos la irradiada al ambiente y la transportada al fluido.

En estas ecuaciones se debe tener en cuenta que las zonas pasivas cuentan con una eficiencia geómetrica *n<sup>o</sup>* nula y el coeficiente de pérdidas térmicas es mucho menor, reduciéndose hasta un 20% del valor computado, el cual depende de la temperatura. Además, no es el único parámetro dependiente de la temperatura. En las Ecuaciones [\(2.3\)](#page-23-0)-[\(2.6\)](#page-23-0) podemos observar todas las magnitudes dependientes:

<span id="page-23-0"></span>

| Símbolo       | Significado                                        | Unidad           |
|---------------|----------------------------------------------------|------------------|
| $\rho$        | Densidad                                           | $kg/m^3$         |
|               | Calor específico                                   | J/K/kg           |
| A             | Area transversal                                   | m <sup>2</sup>   |
| T             | Temperatura                                        | $\rm ^{\circ}C$  |
|               | Radiación solar                                    | $W/m^2$          |
| $n_{o}$       | Eficiencia geométrica                              | Por unidad       |
| G             | Apertura del colector                              | m                |
| $H_l$         | Coeficiente de pérdidas térmicas                   | $W/m^2$ /°C      |
| $H_t$         | Coeficiente de transferencia de calor metal-fluido | $W/m^2$ /°C      |
|               | Perímetro mojado                                   | $\boldsymbol{m}$ |
| q             | Caudal                                             | $kg/m^3$         |
|               | Tiempo                                             | S                |
| $\mathcal{X}$ | Espacio                                            | m                |

**Tabla 2.1** Lista de parámetros, significados y unidades.

$$
\rho_f = 903 - 0.672T_f,\tag{2.3}
$$

$$
C_f = 1820 + 3.478T_f,\tag{2.4}
$$

$$
H_t = q^{0.8} (2.17 \cdot 10^6 - 5.01 \cdot 10^4 T_f + 4.53 \cdot 10^2 T_f^2 - 1.64 T_f^3 + 2.1 \cdot 10^{-3} T_f^4),
$$
 (2.5)

$$
H_l = 0.00249(T_m - T_a) - 0.006133.
$$
\n(2.6)

Para mayor facilidad de cómputo, dividimos la tubería en 172 secciones de 1 metro de longitud cada una y se elige un tiempo de integración de 0.25 segundos. Para comprobar la correcta implementación de las ecuaciones que rigen el sistema, se usa un set de datos proporcionado por el Tutor. Este set de datos corresponde al día 2 de agosto de 2010, e incluye la hora (en formato decimal), el caudal de salida de la bomba, la temperatura de entrada, la temperatura del ambiente y la irradiancia solar.

Varias consideraciones han de tenerse en cuenta:

- El tiempo de muestreo para la obtención de los datos fue de 39 segundos. Por lo tanto, los datos deberán ser interpolados para obtener aproximaciones cada intervalo de 0.25 segundos.
- El caudal de la salida de la bomba se dirige a 10 módulos, repartiéndose equitativamente entre cada uno. Por lo tanto, a cada módulo entrará la décima parte del caudal.
- La eficiencia geométrica se calculará una vez por minuto.

En la Figura [2.1](#page-24-0) se muestra la evolución de la temperatura de salida según la temperatura de entrada, el flujo y la irradiancia solar.

Como podemos ver, la temperatura de salida es fuertemente dependiente de la inversa del flujo. En efecto, a mayor caudal, más aceite hay que calentar, por lo que la temperatura del mismo será menor. Por otro lado, no se pueden tomar conclusiones a simple vista sobre el papel que cumple la irradiancia. Para ello, se realiza otro experimento en el que el caudal se mantiene constante e igual a 0.6 l/s con temperatura de entrada de 210 ◦C para observar el efecto de la irradiancia. Los resultados se pueden observar en la Figura [2.2,](#page-24-0) donde podemos concluir que guarda una relación proporcional con un pequeño retardo.

Es de especial interés estudiar el efecto de la irradiancia solar dado que es una perturbación. Otras perturbaciones, como la eficiencia geométrica, dependen del día y la hora, por lo que se pueden anticipar. Hay otras variables que también juegan un papel destacable, como la temperatura de entrada.

Se considera oportuno también comprobar la evolución de la temperatura del aceite y del metal a lo largo de los 172 metros de longitud. Este desarrollo se muestra en la Figura [2.3,](#page-24-0) donde se aprecia que las temperaturas crecen en las zonas activas y caen ligeramente en las pasivas. Como podemos intuir, en las activas aumenta debido a la irradiancia y en las pasivas se pierde temperatura debido a que el aislamiento no es ideal. Para este ensayo se han tomado  $T_{in} = 210 °C$ ,  $T_{amb} = 35 °C$ ,  $I = 800 W/m^2$ ,  $n_o = 0.85$ ,  $q = 0.6l/s$ .

<span id="page-24-0"></span>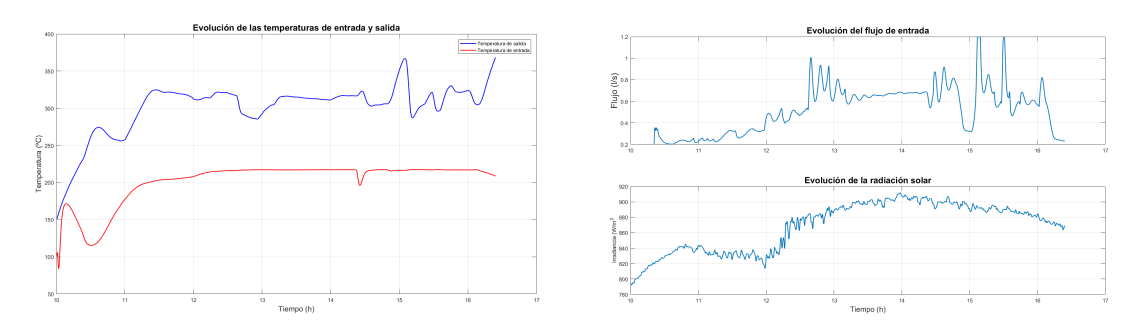

**Figura 2.1** Evolución de la temperatura de salida en función del flujo, irradiancia solar y temperatura de entrada.

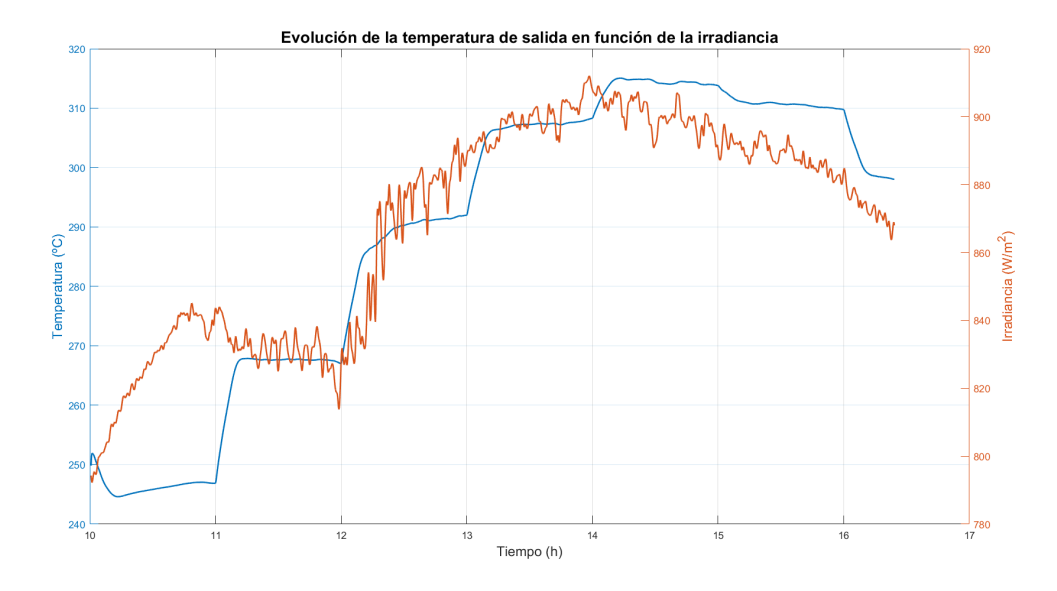

**Figura 2.2** Efecto de la irradiancia solar sobre la temperatura de salida, manteniendo la temperatura de entrada y el flujo constantes.

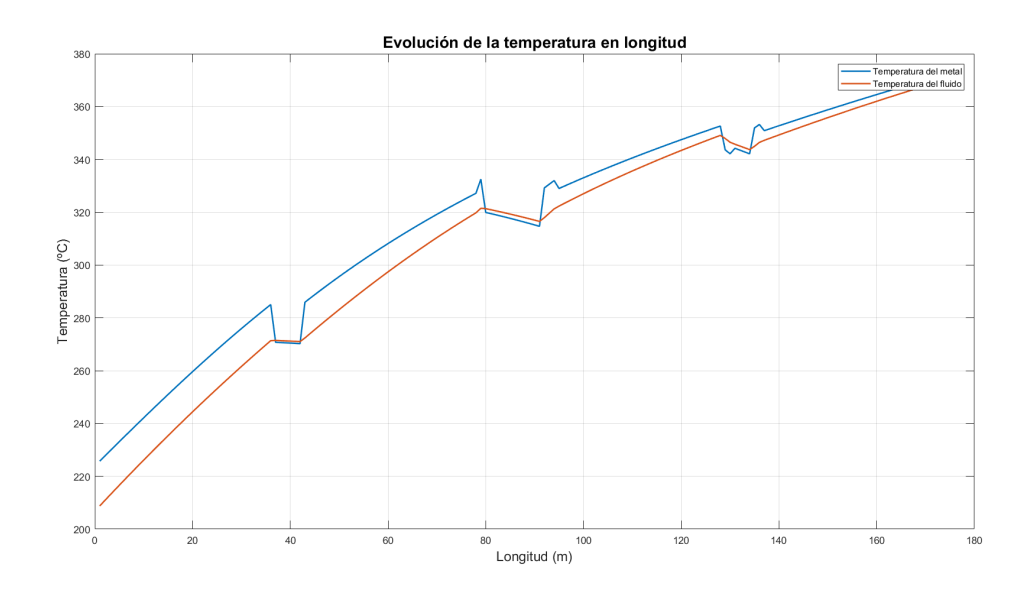

**Figura 2.3** Evolución de las temperaturas del metal y del aceite a lo largo del conducto.

### <span id="page-25-0"></span>**2.2 Feedforward**

Las Figuras [2.1-2.3](#page-24-0) nos permiten concluir que nuestro modelo es correcto y está bien implementado. Sin embargo, es altamente no lineal y se ve afectado por varias perturbaciones. Con objetivo de compensar los efectos de las perturbaciones medibles e implementar un primer controlador, se introduce un feedforward.

Los controladores feedforward permiten corregir el efecto provocado por las perturbaciones externas medibles una vez alcanzado el régimen permanente. Por lo tanto, el controlador se alimentará de la irradiancia solar, la eficiencia geométrica, la temperatura del ambiente y la temperatura de entrada.

El feedforward ajustará el flujo de entrada tal que se obtenga la temperatura de salida deseada. Para ello, partiremos de la Ecuación 2.7 que rige el comportamiento de la planta:

$$
C\frac{\partial T}{\partial t} = K_{opt}n_o SI - q\rho_f C_f (T_{out} - T_{in}) - H_l S (T_{med} - T_{amb})
$$
\n(2.7)

Si tenemos en cuenta que el feedforward apunta al régimen permanente, el diferencial de temperatura con respecto del tiempo se cancela, quedando:

$$
0 = K_{opt} n_o S I - q \rho_f C_f (T_{out} - T_{in}) - H_l S (T_{med} - T_{amb})
$$
\n(2.8)

Y de donde podemos despejar el flujo:

$$
q = \frac{K_{opt}n_o SI - H_l S(T_{med} - T_{amb})}{\rho_f C_f (T_{out} - T_{in})}
$$
\n(2.9)

La temperatura media *Tmed* se obtiene como la temperatura media entre la salida y la entrada. Suponiendo que a la salida conseguimos la temperatura de referencia, nos queda la Ecuacion 2.10 que rige el caudal necesario para obtener la temperatura de salida deseada:

$$
q_{FF} = \frac{K_{opt} n_o S I - H_l S (\frac{T_{ref} + T_{in}}{2} - T_{amb})}{\rho_f C_f (T_{out} - T_{in})}
$$
(2.10)

Sin embargo, el controlador feedforward no incluye un término integral que garantice el error nulo en régimen permanente. De hecho, aunque a partir de la Figura [2.4](#page-26-0) pueda parecer que el comportamiento del controlador es pobre, se debe tener en cuenta que actúan numerosas perturbaciones. En la Figura [2.5](#page-26-0) se muestra la actuación del feedforward tomando todas las perturbaciones constantes:  $T_{in} = 200 °C$ ,  $T_{amb} = 35 °C$ ,  $I = 800 \ W/m^2$ ,  $n_o = 0.85$ . En este caso se obtienen errores mucho menores y un seguimiento de referencia suave. Sin embargo, debido a que estas condiciones no son realistas, tendremos que añadir otro controlador que se realimente del error y lo corrija.

Para comprender el uso de implementar dos controladores podríamos tomar como analogía la diferencia entre pequeña y gran señal: la pequeña señal es lineal y con variaciones pequeñas con respecto al valor medio, mientras la gran señal no tiene por qué ser lineal y es la que provoca las grandes variaciones. En este caso, el controlador feedforward es quien calcula el flujo de aceite en régimen permanente, para seguir la referencia, teniendo en cuenta las perturbaciones medibles. Por otro lado, un controlador añadido que corrija el error verá un sistema lineal sobre el que aplicar pequeñas correcciones en el conjunto feedforward+planta.

#### **2.2.1 Feedforward en paralelo**

Una estrategia de control sería colocar un controlador en paralelo con el feedforward, tal que las salidas y las entradas estén conectadas como se muestra en la Figura [2.6.](#page-27-0) El controlador (por ejemplo, un PI) añade o resta una cantidad de flujo tal que, sumado con el calculado por el feedforward, el flujo de entrada al sistema sea aquel que garantiza la temperatura de salida deseada.

Esta estructura de control proporciona respuesta muy rápida frente a cambios de referencia. Sin embargo, el controlador PI no vería la linealidad en el conjunto feedforward+modelo.

#### **2.2.2 Feedforward en serie**

Otra estrategia de control sería situar el controlador en serie con el conjunto feedforward+modelo siguiendo la estructura que se muestra en la Figura [2.7.](#page-27-0) En este caso, el controlador modificará la temperatura de

<span id="page-26-0"></span>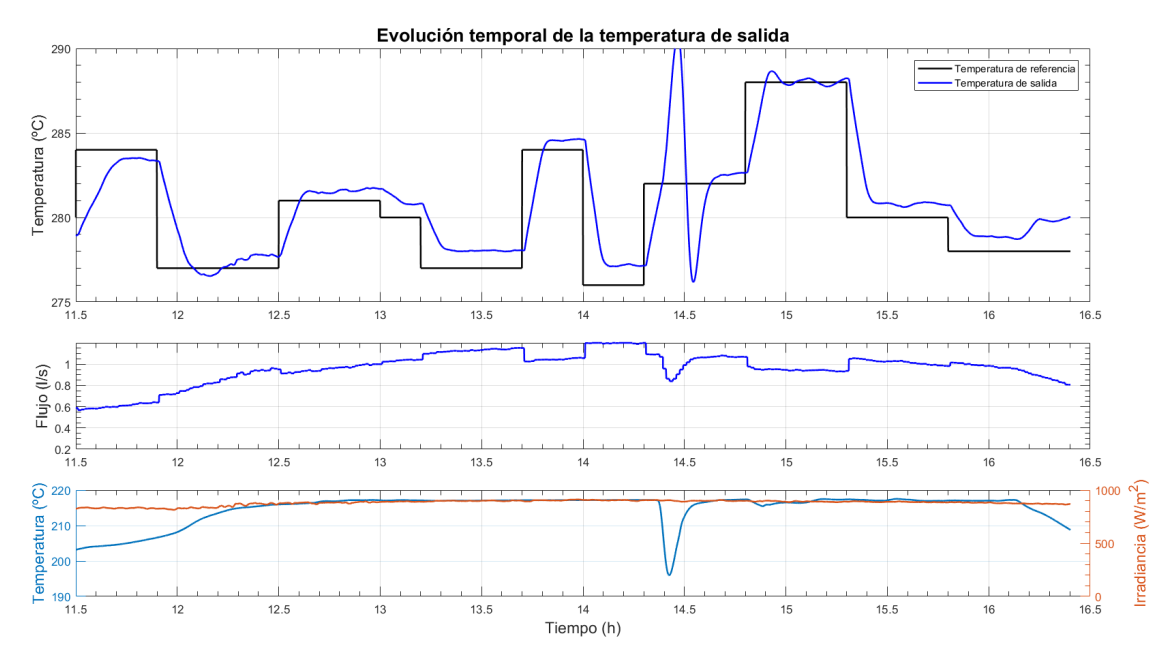

**Figura 2.4** Control de la temperatura de salida aplicando feedforward.

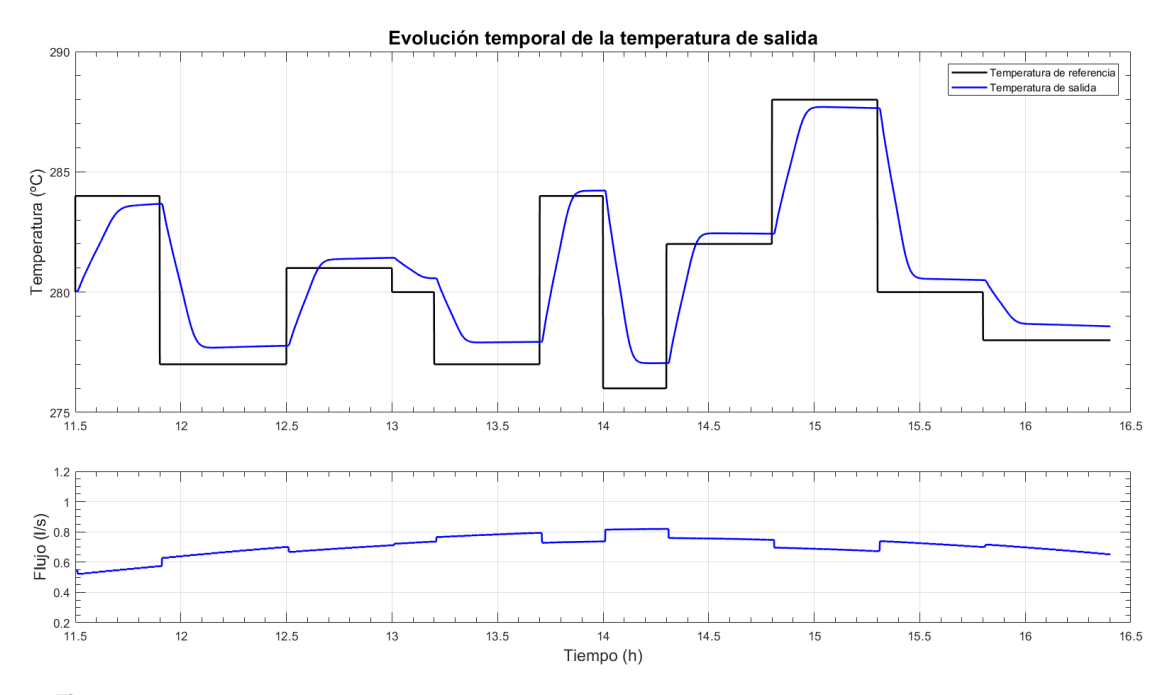

**Figura 2.5** Control de la temperatura de salida aplicando feedforward con perturbaciones constantes.

referencia que entra al feedforward, adaptándola para que el flujo computado sea aquel que garantiza el error en regimen permanente nulo.

Debido a que esta estructura de control sitúa el controlador feedforward en serie con el modelo, la dinámica del conjunto se cancela (el feedforward se calcula expresamente con esa finalidad), quedando una ganancia conjunta aproximadamente unitaria. Esto traerá grandes beneficios y facilidades para el diseño de controladores, por lo que será la opción elegida. Usando  $K_p = 0.65$  y  $K_i = 0.005$  se obtienen los resultados mostrados en la Figura [2.8.](#page-27-0) <sup>1</sup> Como podemos ver, se alcanza a la referencia con regimen permanente nulo gracias al término integral introducido e incluso se mejoran los tiempos de subida y establecimiento.

<sup>&</sup>lt;sup>1</sup> Estos valores han sido obtenidos a partir de las reglas de Ziegler-Nichols.

<span id="page-27-0"></span>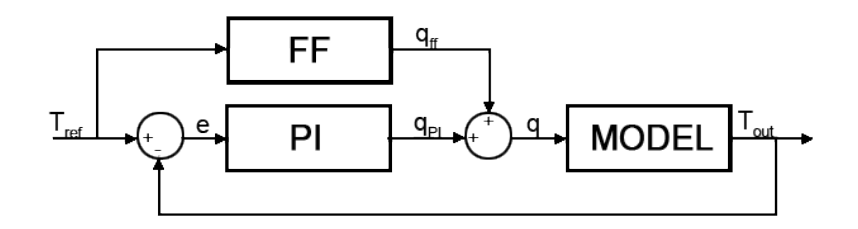

**Figura 2.6** Esquema de control de feedforward en paralelo.

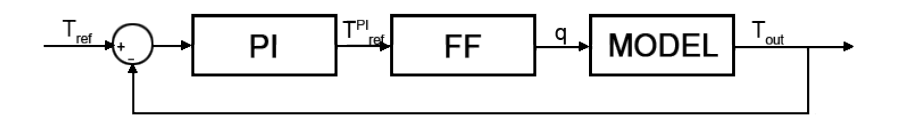

**Figura 2.7** Esquema de control de feedforward en serie.

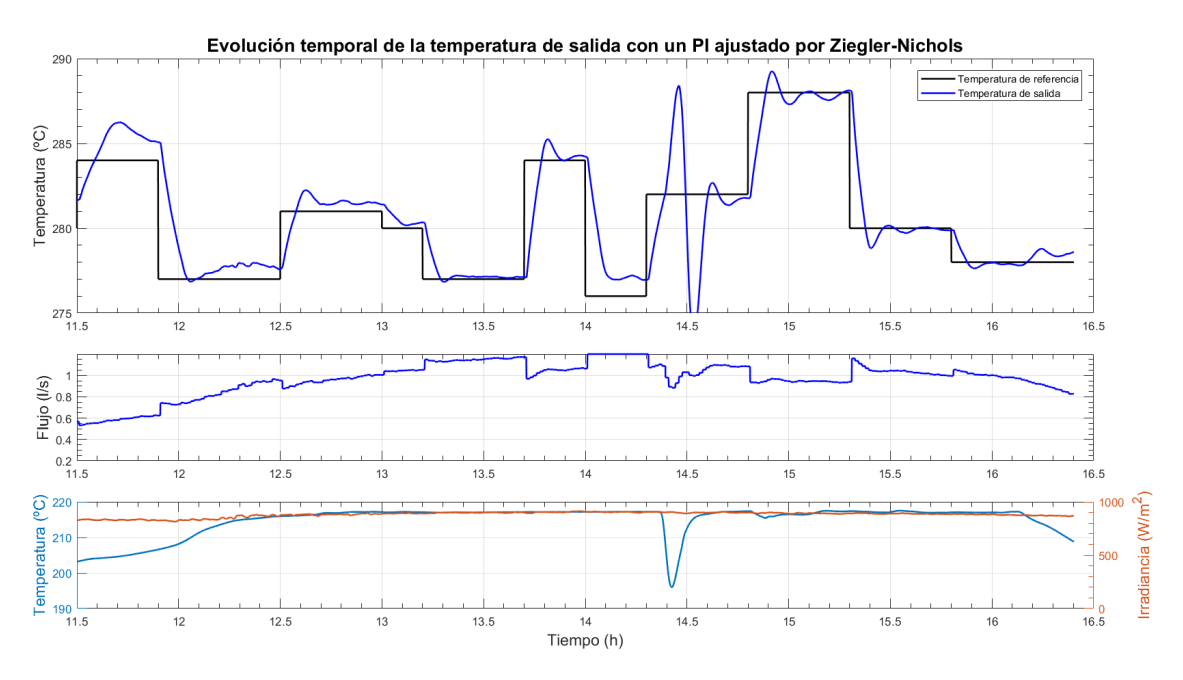

**Figura 2.8** PI en serie con  $K_p = 0.95$  y  $K_i = 0.045$ .

#### **2.2.3 Obtención de modelos lineales para el conjunto feedforward+planta serie. Método de mínimos cuadrados**

Con el fin de obtener un controlador más suave, se procede a identificar el modelo lineal conjunto de feedforward+modelo. Debido a que aún se tienen ligeras no-linealidades, se obtendrán 4 modelos correspondientes a distintos intervalos de caudales de entrada, calculándose posteriormente el valor medio. Estos modelos serán funciones de transferencia discretas de segundo orden, cuyos coeficientes se obtendrán mediante el método de mínimos cuadrados.

Para poder captar la dinámica del sistema, mantendremos una temperatura de referencia sobre la que aplicaremos una señal PRBS. Esta señal dará pequeños escalones en torno a la referencia previamente marcada, haciendo que el sistema esté en continua evolución. Esta evolución será análizada para obtener un modelo matemático aproximado.

Una función de transferencia discreta viene dada como se expresa en la Ecuación [2.11,](#page-28-0) donde *A* y *B* son polinomios de coeficientes a identificar, mientras *y*(*k*) y *u*(*k*) son los incrementos de en la salida y la entrada <span id="page-28-0"></span>respectivamente.

$$
G(z^{-1}) = \frac{B(z^{-1})}{A(z^{-1})} = \frac{y(k)}{u(k)}
$$
\n(2.11)

Desarrollando la ecuación:

$$
A(z^{-1})y(k) = B(z^{-1})u(k)
$$
\n(2.12)

$$
y(k) + a_1y(k-1) + a_2y(k-2) + \dots + a_ny(k-n) = u(k) + b_1u(k-1) + b_2u(k-2) + \dots + b_nu(k-n)
$$
\n(2.13)

Dado que solo buscamos trabajar con funciones de transferencia de segundo orden, podríamos reescribir como:

$$
y(k) = [u(k) \quad u(k-1) \quad -y(k-1) \quad -y(k-2)] \begin{bmatrix} b_0 \\ b_1 \\ a_1 \\ a_2 \end{bmatrix}
$$
 (2.14)

Que podríamos extender para el cálculo en una computadora, obteniéndose la Ecuación 2.15.

$$
\begin{bmatrix} y(k-n) \\ \vdots \\ y(k-2) \\ y(k-1) \\ y(k) \end{bmatrix} = \begin{bmatrix} u(k-n) & u(k-n-1) & y(k-n-1) & y(k-n-2) \\ \vdots & & \vdots & \vdots \\ u(k-2) & u(k-3) & y(k-3) & y(k-4) \\ u(k-1) & u(k-2) & y(k-2) & y(k-3) \\ u(k) & u(k-1) & y(k-1) & y(k-2) \end{bmatrix} \begin{bmatrix} b_0 \\ b_1 \\ a_2 \end{bmatrix}
$$
 (2.15)

El objetivo es identificar el vector de coeficientes *b*<sup>1</sup> , *b*<sup>2</sup> , *a*<sup>1</sup> y *a*<sup>2</sup> . Para ello, utilizaremos la función *regress* de MATLAB. Esta función se alimenta de un vector *y* de observaciones de respuesta y una matriz *X* de predictores.

El vector *y* que se envíe a la función será la variación con respecto al sistema en equilibrio, que se corresponde con el vector columna a la izquierda de la igualdad en la Ecuacion 2.15. Por otro lado, la matriz *X* de predictores se corresponde con la matriz *n*×4, en el que los valores de *u* son los de la señal PRBS y los valores de *y* se corresponden con los del vector *y* anterior en los dos últimos instantes.

Para que la identificación sea válida, la única variable que se calcule debe ser el caudal tal que se siga la temperatura de referencia, por lo que deben mantenerse las perturbaciones constantes en cada ensayo.

Una vez obtenidos los coeficientes  $b_1$ ,  $b_2$ ,  $a_1$  y  $a_2$ , podremos reescribir la Ecuación 2.11 como:

$$
G(z^{-1}) = \frac{b_0 + b_1 z^{-1}}{1 + a_1 z^{-1} + a_2 z^{-2}}
$$
\n(2.16)

Que es una función de transferencia discreta sobre la que podremos aplicar técnicas de control convencionales. Se han elegido cinco escalones en la temperatura de referencia, obteniéndose los resultados que se muestran en la Tabla 2.2.

| Niveles de flujo (I/s) | $\mathbf{b}_0$ | b <sub>1</sub> | $a_1$     | a <sub>2</sub> |
|------------------------|----------------|----------------|-----------|----------------|
| 0.3                    | $-0.00021552$  | 0.0235487      | 1.608754  | $-0.639043$    |
| 0.5                    | $-0.000206265$ | 0.058676       | 1.444210  | $-0.513221$    |
| 0.7                    | 0.0010705      | 0.084668       | 1.379360  | $-0.467197$    |
|                        | 0.000780549    | 0.139941       | 1.257200  | $-0.409656$    |
| <b>MEDIA</b>           | 0.000551582    | 0.077261075    | 1.4134675 | $-0.501669$    |

**Tabla 2.2** Valores de los coeficientes de las distintas funciones de transferencia.

Esto nos deja una función de transferencia media igual a:

$$
G(z^{-1}) = \frac{0.000551582 + 0.077261075z^{-1}}{1 - 1.4134675z^{-1} + 0.501669z^{-2}}
$$
\n(2.17)

<span id="page-29-0"></span>En la Figura 2.9 podemos ver la respuesta ante escalón de todas las funciones de transferencia correspondientes a cada uno de los distintos niveles de flujo, donde podemos observar que, cuanto mayor sea la temperatura de salida de funcionamiento, más lentamente evolucionará el sistema y con menor ganancia.

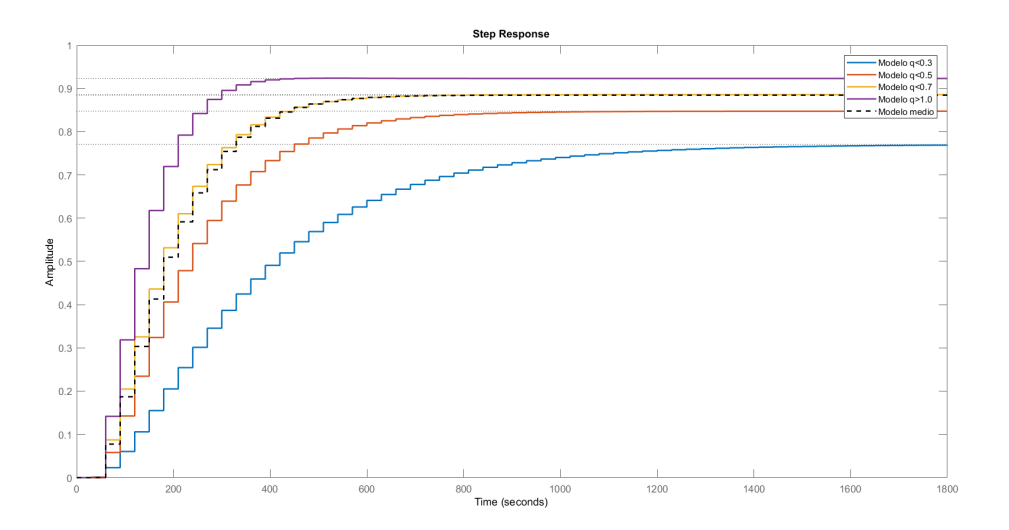

**Figura 2.9** Respuesta ante escalón de las funciones de transferencia obtenidas.

# <span id="page-30-0"></span>**3 Controladores**

 $\sum$ n este capítulo se implementarán distintos controladores a la planta complementaremos de rendimiento y prestaciones. Comenzaremos mejorando implementaremos técnicas de control más avanzadas como LQR y GPC. n este capítulo se implementarán distintos controladores a la planta con el objetivo de realizar una comparación de rendimiento y prestaciones. Comenzaremos mejorando el PI ya diseñado y, posteriormente,

Para todos los controladores se ha empleado un Anti-Windup que evite que la temperatura enviada al feedforward siga aumentando cuando la señal de control ya está saturada, ya sea en el límite inferior como en el superior.

### **3.1 Controlador PI**

El controlador PI es una técnica de control muy estudiada que nos garantiza error nulo en régimen permanente. Como ya se discutió en la Sección [2.2,](#page-25-0) el PI lo dispondremos en serie con el controlador feedforward, de manera que este reciba una referencia de temperatura modificada cuyo flujo permita obtener la original.

Aunque pudiera parecer que el feedforward no es necesario debido a que el PI garantiza el seguimiento de referencia, el feedforward no se puede omitir. Dado que comportamiento de la planta no es lineal y tiene diferente ganancia estática dependiendo del flujo, el controlador PI no proporcionaría buenos resultados en rangos de flujo distintos a los de diseño. Por lo tanto, al utilizar un modelo medio como el de la Ecuación [2.17,](#page-28-0) el controlador solo respondería adecuadamente a flujos en el rango 0.5 - 0.7 l/s.

#### **3.1.1 Lugar de las raíces**

Con el fin de obtener un controlador más robusto que el obtenido en la Sección [2.2,](#page-25-0) diseñaremos un controlador PI basándonos en el lugar de las raíces. Este método nos permitirá mayor control sobre las especificaciones en bucle cerrado, de forma que podremos diseñar el tiempo de subida, tiempo de establecimiento y sobreoscilación.

Para ello, utilizaremos la herramienta *Control System Designer* de MATLAB llamando a la función *rltool* con la función de transferencia estimada de nuestro modelo. Allí podremos obtener el lugar geométrico de los polos que cumplen las especificaciones. En la Figura [3.2,](#page-31-0) la cardioide es el lugar geométrico para una sobreoscilación del 15%, mientras que la semielipse es para una frecuencia natural de 0.005 rad/s (correspondientes con un tiempo de subida de 300 segundos según la Ecuación 3.1). Por lo tanto, los polos deben estar en la intersección de ambas figuras para que se cumplan ambas condiciones de diseño.

$$
w_n = \frac{\pi - \alpha}{t_s^{BC}\sqrt{1 - \delta^2}}\tag{3.1}
$$

Para que el controlador sea un PI, se han introducido un integrador y un cero real. Aunque el cero podría desplazarse más hacia la izquierda para ajustarnos más a la intersección de las dos condiciones de diseño, esto resultaría en un cero de fase no mínima. El controlador resultante queda:

$$
C(z) = \frac{0.063266 (z+1)}{z-1} = \frac{0.063266 + 063266z^{-1}}{1-z^{-1}}
$$
(3.2)

<span id="page-31-0"></span>Este controlador debe reescribirse como ecuación en diferencias para ser implementado en un código compilable. De esta forma:

$$
C(z) = \frac{u(k)}{e(k)} = \frac{0.063266 + 0.063266z^{-1}}{1 - z^{-1}}
$$
\n(3.3)

$$
u(k) - u(k-1) = 0.063266 e(k) + 0.063266 e(k-1)
$$
\n(3.4)

$$
u(k) = u(k-1) + 0.063266 e(k) + 0.063266 e(k-1)
$$
\n(3.5)

Al implementar el controlador PI con el lugar de los polos correspondiente se obtiene la respuesta temporal que se muestra en la Figura 3.2. Para comprobar que se cumplen las especificaciones de diseño, las perturbaciones se han mantenido constantes y se ha aplicado un escalón en referencia. Como podemos ver, la sobreoscilación es del 31%, mientras que el tiempo de subida es de 0.1 horas o, lo que es lo mismo, 360 segundos. Con el fin de disminuir la sobreoscilación se disminuye la ganancia hasta 0.038 (60% de la original), que proporciona una sobreoscilación del 17%, aumentando el tiempo de subida hasta 0.11 horas (396 segundos).

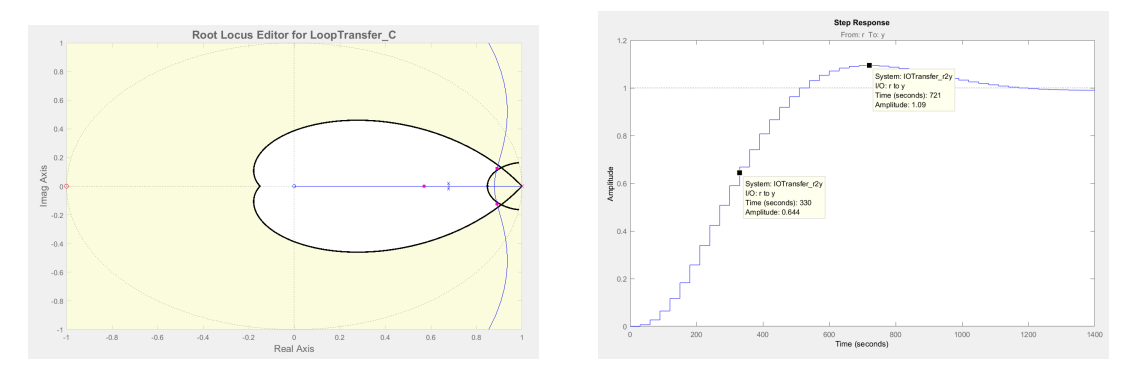

**Figura 3.1** Lugar de las raíces y respuesta ante escalón.

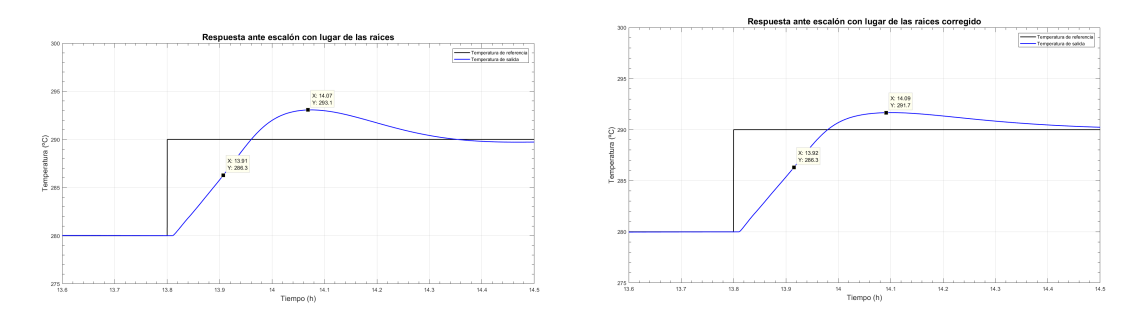

**Figura 3.2** Respuesta ante escalón del sistema real con el lugar de las raíces obtenido y el corregido.

La evolución temporal de este controlador con todas las perturbaciones se muestran en la Figura [3.3,](#page-32-0) donde podemos ver que los cambios en la temperatura de entrada provocan grandes variaciones en la temperatura de salida. Sin embargo, la serie PI+feedforward es capaz de rechazar satisfactoriamente la variación en la irradiancia y la eficiencia geométrica, además de proporcionar un correcto seguimiento de referencia.

### **3.2 Control LQR**

El controlador LQR (del inglés Linear-Quadratic Regulator) es un controlador óptimo que permite minimizar el coste de una función, la cual implica al espacio de estados del sistema.

$$
J = \sum_{k=1}^{\infty} x(k)^T Q x(k) + u(k)^T R u(k)
$$
\n(3.6)

• J es la función de coste cuadrático

<span id="page-32-0"></span>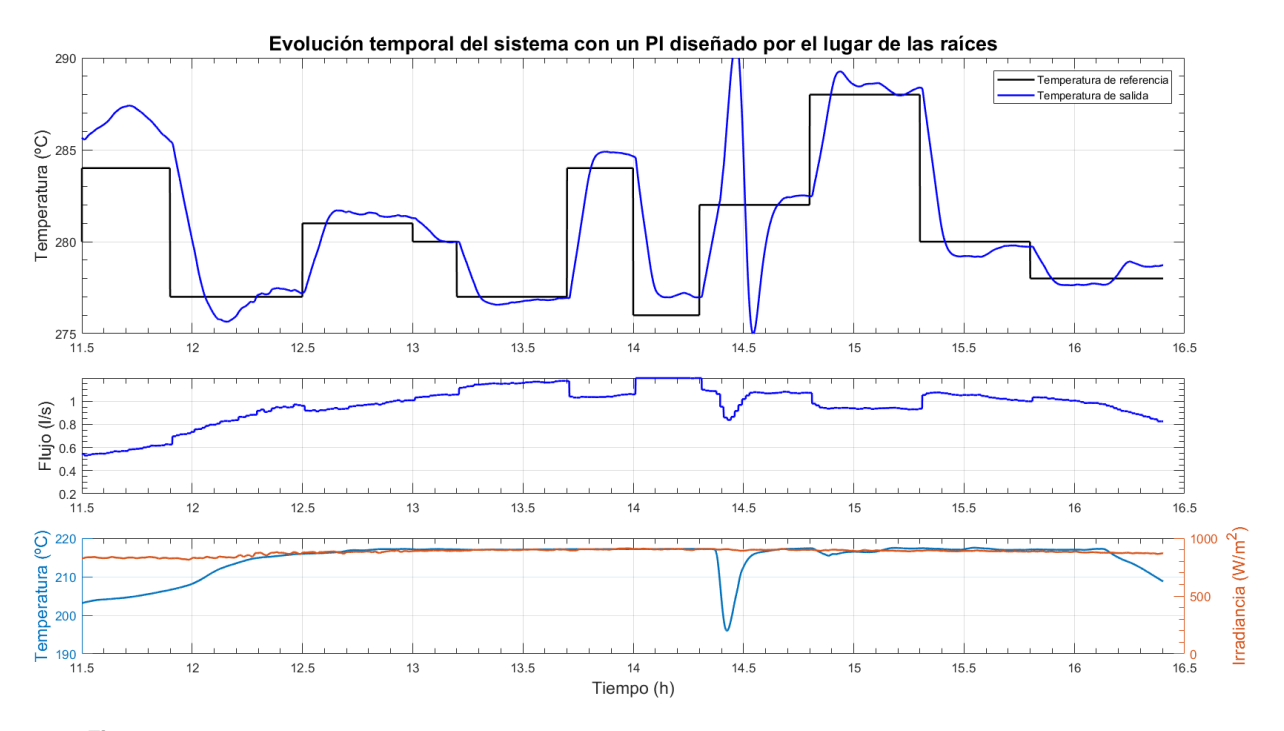

**Figura 3.3** Evolución temporal de la temperatura de salida con control PI por lugar de las raíces.

- x es el estado
- Q es un peso al estado (penalización al error)
- u es la variable de control
- R es el peso a la entrada (penalización a la señal de control)

La función alcanza un mínimo para *u*(*k*) = −*Kx*(*k*), siendo K una matriz de ganancias obtenible a través de la ecuación algebraica discreta de Riccati, la cual requiere de algoritmos iterativos para su resolución. En lugar de ellos, utilizaremos la función *dlqr* de MATLAB para su obtención. A esta función le enviaremos las matrices características del espacio de estados A y B junto a los pesos Q y R.

Dado que lo interesante no son los valores de los pesos sino el cociente entre ambos, fijaremos Q como matriz identidad y variaremos el coeficiente R. Cuanto mayor sea R, mayor será el controlador. En la Figura [3.4](#page-33-0) se estudia la evolución del sistema ante distintos pesos a la señal de control. Como podemos observar, a partir de R=0.5 el efecto es mínimo.

Para incluir el espacio de estados del sistema se obtiene un modelo de primer orden del mismo. Al ser de primer orden, *x*(*k* −1) se corresponderá con la temperatura de salida en el instante anterior. Si fuese de un mayor orden, sería necesario incluir observadores de estados (como el Filtro de Kalmann) que restan robustez al controlador. Por lo tanto, repitiendo el procedimiento visto en la Sección [2.2.3,](#page-27-0) se obtienen los parámetros de la Tabla 3.1.

| Niveles de flujo $(l/s)$ | $\mathbf{b}_0$ | $a_1$   |
|--------------------------|----------------|---------|
| 0.3                      | 0.04898        | 0.94723 |
| 0.5                      | 0.083436       | 0.91281 |
| 0.7                      | 0.11387        | 0.88336 |
|                          | 0.15544        | 0.84276 |
| MEDIA                    | 0.10043        | 0.89654 |

**Tabla 3.1** Valores de los coeficientes de las distintas funciones de transferencia.

<span id="page-33-0"></span>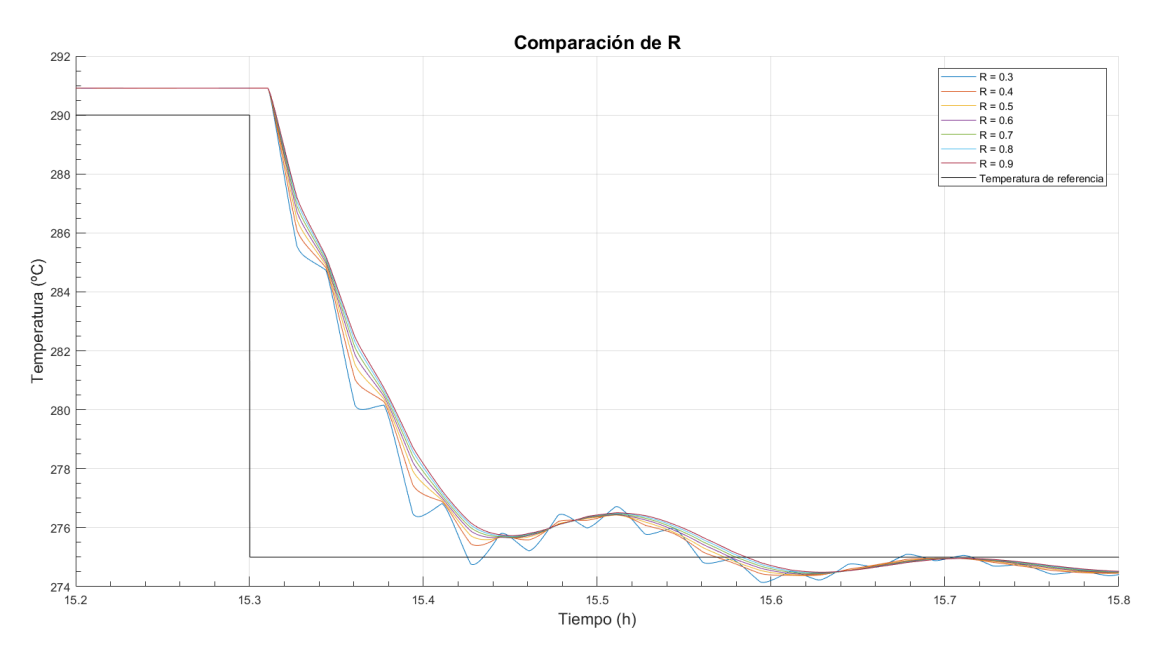

**Figura 3.4** Efecto del coeficiente R.

Esto nos deja una función de transferencia media igual a:

$$
G(z^{-1}) = \frac{b_0}{1 - a_1 z^{-1}} = \frac{0.10043}{1 - 0.89654 z^{-1}}
$$
\n(3.7)

El espacio de estados será de la forma:

$$
x(k) = A \cdot x(k-1) + B \cdot u(k)
$$
  
\n
$$
y(k) = C \cdot x(k)
$$
\n(3.8)

A partir de la función de transferencia del sistema podemos identificar que el espacio de estados será

$$
x(k) = a_1 \cdot x(k-1) + b_0 \cdot u(k)
$$
  
\n
$$
y(k) = x(k)
$$
\n(3.9)

Donde *y*(*k*) y *x*(*k*) son la temperatura de salida y *u*(*k*) la salida del controlador, es decir, el aporte a la referencia.

Sin embargo, para garantizar el seguimiento de referencia con error en régimen permanente nulo se debe incluir un término integral, el cual seguirá la forma:

$$
I(k) = I(k-1) + e(k) = I(k-1) + (Ref - x(k))
$$
\n(3.10)

Las Ecuaciones 3.9 y 3.10 se pueden expresar matricialmente, resultando:

$$
\begin{bmatrix} x(k) \\ I(k) \\ y(k) \end{bmatrix} = \begin{bmatrix} a_1 & 0 \\ -1 & 1 \end{bmatrix} \begin{bmatrix} x(k-1) \\ I(k-1) \end{bmatrix} + \begin{bmatrix} a_1 & b_0 \\ 0 & 1 \end{bmatrix} \begin{bmatrix} u(k) \\ Ref \end{bmatrix}
$$
\n(3.11)

Cabe destacar que *x*(*k*), que representa a la temperatura de salida, se debe expresar con respecto a un punto estable. Para ello, dejaremos que inicialmente actúe solo el controlador feedforward y, tras alcanzar el régimen permanente, se incluirá el LQR. El estado *x*(*k*) tomará el valor de la temperatura de salida con respecto a la temperatura de equilibrio proporcionada por el feedforward.

La ley de control  $u(k) = -Kx(k)$  queda, por lo tanto:

$$
u(k) = -1\left(K_1 \cdot x(k) + K_2 \cdot I(k)\right)
$$
\n(3.12)

<span id="page-34-0"></span>Se han obtenido buenos resultados para *R* = 0.65, de forma que *K*<sub>1</sub> = 4.1402 y *K*<sub>2</sub> = −0.9985. La evolución de la temperatura de salida con perturbaciones constantes puede observarse en la Figura 3.5, donde podemos comprobar que tenemos una sobreoscilación prácticamente nula y un tiempo de establecimiento mucho menor manteniendo el tiempo de subida. Sin embargo, se produce oscilación en torno al punto de referencia.

Por otro lado, el efecto de las perturbaciones se puede observar en la Figura 3.6, donde podemos comprobar que la temperatura sigue a la referencia con menor error y se rechaza mucho mejor el efecto de la temperatura de entrada.

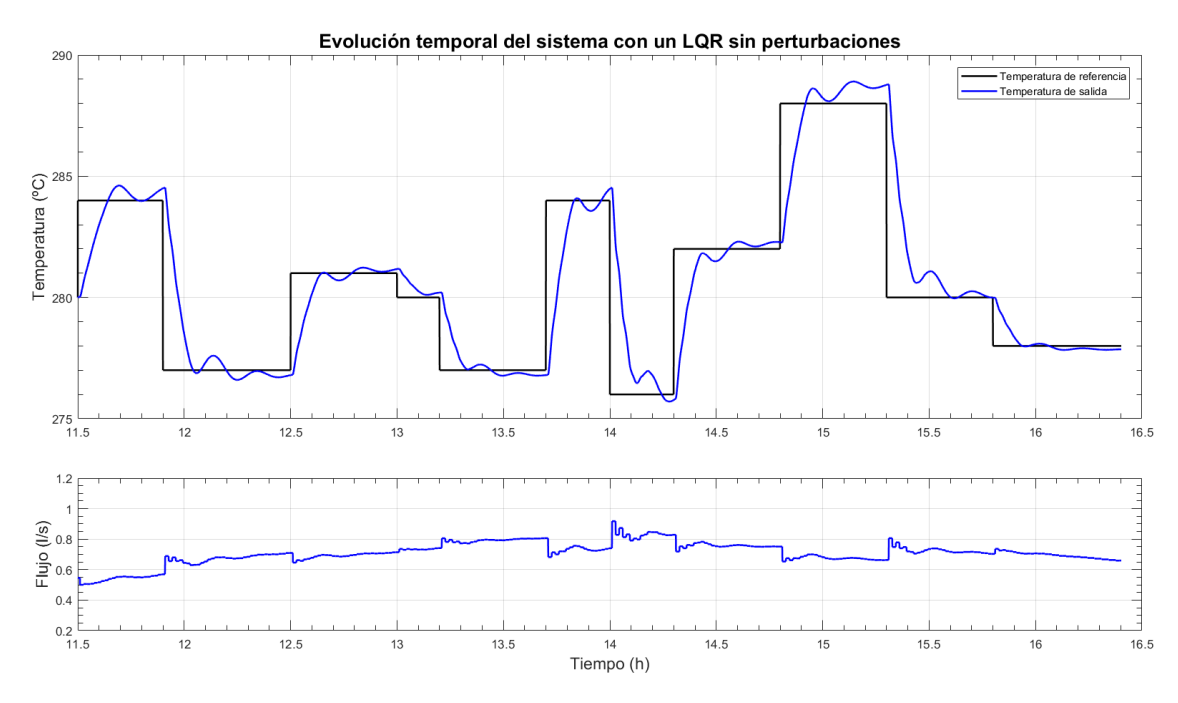

**Figura 3.5** Evolución temporal de la temperatura de salida con control LQR sin perturbaciones.

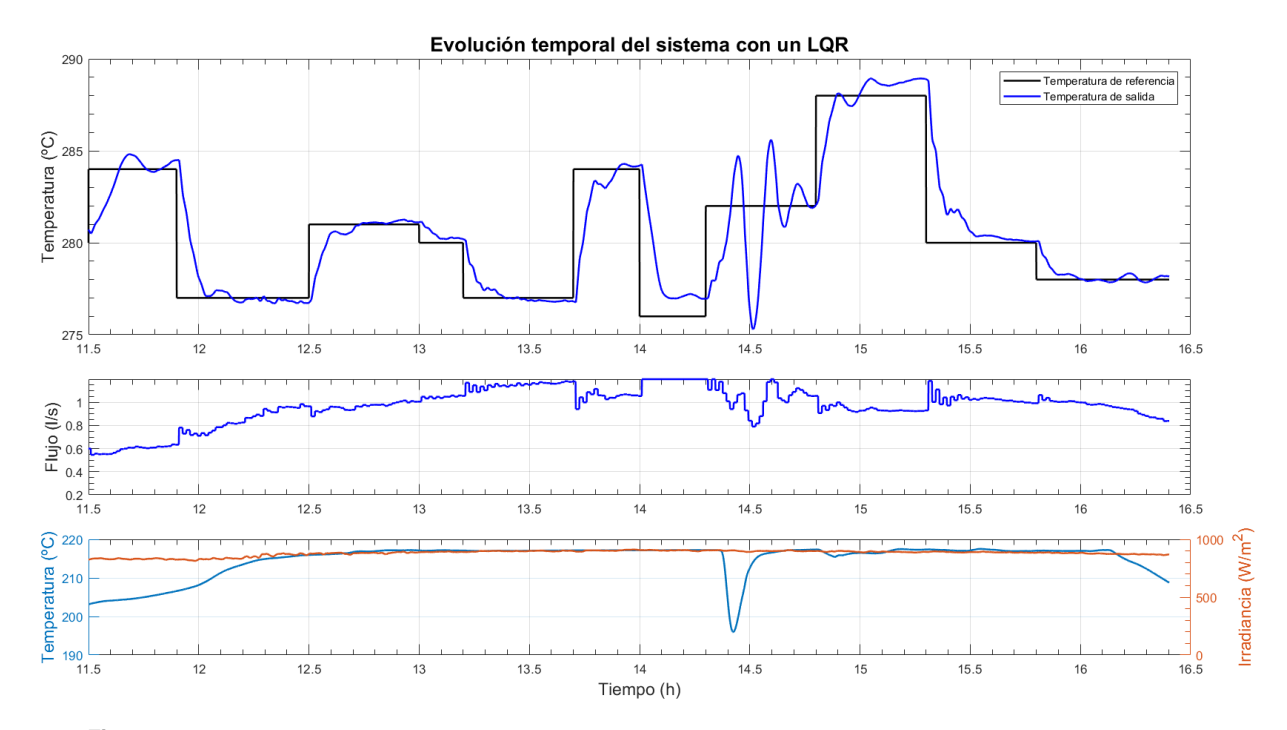

**Figura 3.6** Evolución temporal de la temperatura de salida con control LQR con perturbaciones.

### <span id="page-35-0"></span>**3.3 Control predictivo**

El control predictivo basado en modelo (MPC, por sus siglas en inglés) es un conjunto de técnicas de control que buscan minimizar una función de costes. Estas técnicas utilizan un modelo matemático del proceso con el fin de predecir la evolución del sistema. Para ello, se utiliza la ténica de horizonte finito y deslizante:

- Se calculan las salidas futuras futuras en un horizonte de predicción *H<sup>p</sup>* . Para ello, se utilizan las señales hasta el instante actual y las señales de control futuras, las cuales se calculan minimizando un criterio cuadrático de coste.
- Una vez calculadas todas las señales de control futuras, se aplica solamente la primera y se descartan las posteriores. Esto es así dado que el modelo matemático no es exacto al tratarse de un sistema real, por lo que la salida será distinta de la predicha.

Estas estrategias de control presentan numerosas ventajas, tales como sintonización sencilla, capacidad de compensar tiempos muertos, fases no mínimas, sistemas inestables o procesos multivariables. Por otro lado, su principal inconveniente es la capacidad de cómputo que requieren. Sin embargo, la potencia de los computadores actuales son capaces (en la mayoría de los casos) de salvar este impedimento.

Dentro del conjunto de técnicas disponibles, aplicaremos uno de los más populares: el Control Predictivo Generalizado (GPC). Para ello, necesitaremos la función de transferencia discreta del modelo:

$$
A(z^{-1})y(t) = B(z^{-1})z^{-d}u(t-1) + C(z^{-1})\frac{e(t)}{\Delta}
$$
\n(3.13)

donde ∆ = 1−*z* −1 y *u*(*t*) e *y*(*t*) son las variables de entrada y salida respectivamente, *e*(*t*) es un ruido blanco y *A*, *B* y *C* son polinomios del modelo de un sistema con retardo *d*.

El algoritmo GPC busca minimizar la función de coste

$$
J = \sum_{j=N_1}^{N_2} \delta(j) [\tilde{y}(t+j|t) - w(t+j)]^2 + \sum_{j=1}^{N_u} \lambda(j) [\Delta u(t+j-1)] \tag{3.14}
$$

siendo  $\tilde{y}(t + j|t)$  la predicción de la salida *j* instantes después usando la información hasta el instante *t*. Por otro lado *N*<sup>1</sup> y *N*<sup>2</sup> son los horizontes mínimo y máximo de preicción, mientras *N<sup>u</sup>* es el horizonte de control. δ y λ representan secuencias de ponderación, mientras *w* es la trayectoria de referencia.

Es interesante recalcar la diferencia entre horizonte de control y horizonte de predicción. El horizonte de control representa los *N<sup>u</sup>* futuros valores que adaptará la señal de control. Por otro lado, el horizonte de predicción son los *N<sup>p</sup>* futuros valores que tomará el sistema a la salida tras la aplicación de las señales de control simuladas.

Se puede comprobar que las salidas futuras pueden obtenerse como:

$$
y = Gu + f \tag{3.15}
$$

siendo *G* una matriz que depende de la dinámica del modelo, *u* el vector de incrementos futuros a la señal de control y *f* la respuesta libre sistema, la cual solo depende de acciones de control y salidas pasadas. La respuesta libre, por su lado, podemos calcularla como

$$
f = G'\Delta u + Fy(t) \tag{3.16}
$$

siendo *G* 0 la primera columna de la matriz *G* y *F* otra matriz dependiente de la dinámica del sistema. *F* contiene a la matriz *A* del espacio de estados, mientras *G* contiene a la matriz *B*.

Operando sobre la Ecuación 3.14 podemos reescribir la función de coste como:

$$
J = (Gu + f - w)^{T} (Gu + f - w) + \lambda u^{T} u
$$
\n(3.17)

Donde el valor de la señal de control que minimiza la función J se puede obtener como:

$$
u = (G^T G + \lambda I)^{-1} G^T (w - f)
$$
\n(3.18)

Y, dado que solo nos interesa el primer elemento del vector *u*:

$$
\Delta u = K(w - f) \tag{3.19}
$$

La Ecuación 3.19 es nuestra ley de control, la cual es fácilmente interpretable: si no se predicen errores futuros con la dinámica actual de la planta (w-f = 0), entonces la señal de control se mantiene constante. Por otro lado, si la salida del sistema aún no alcanzará a la referencia, se aplica una señal de control proporcional con factor K al error futuro.

Esta ley de control es fácilmente implementable. Previamente tendremos que elegir algunos parámetros de diseño de la Ecuación [3.14,](#page-35-0) tales como  $\delta$ ,  $\lambda$  y los horizontes de control y predicción. Tal como hicimos con el controlador LQR, lo importante no son los coeficientes  $\delta y \lambda$  sino la relación entre ellos. Por lo tanto, impondremos  $\delta = 1$  y escogeremos un  $\lambda$  adecuado. Para ello, en la Figura [3.7](#page-37-0) se muestra la respuesta temporal ante distintos parámetros λ. Como podemos ver, no se aprecian diferencias para valores superiores que 5, el cual será el valor que tomemos.

Por otro lado, en las Figuras [3.8](#page-37-0) y [3.9](#page-38-0) se muestran comparaciones para los distintos horizontes de control y predicción. No se aprecian diferencias para  $H_c > 4$  ni  $H_p > 9$ . Escogeremos, por ejemplo  $H_c = 5$  y  $H_p = 14$ . La razón del horizonte de predicción va más allá de las pruebas:  $H_p = 14$  implica que se utilicen predicciones de 14 tiempos de muestreo. Debido a que el tiempo de muestreo de la planta es de 30 segundos, estaremos prediciendo la salida durante 7 minutos. Teniendo en cuenta que la dinámica de la planta tiene un transitorio de unos 6 minutos, al considerar 7 minutos estaremos simulando en todo momento el régimen transitorio y el estable, favoreciendo a la rápida estabilización del sistema.

Para estas pruebas se han mantenido todas las perturbaciones constantes a excepción de la irradiancia solar. Utilizando estos parámetros y aplicando la ley de control previamente estudiada, se obtiene la respuesta temporal que se ve en la Figura [3.10.](#page-38-0) Como podemos ver, se alcanza la temperatura de referencia en cada escalón (excepto a las 14 horas, donde la radiación y la eficiencia geométrica son máximos y se exige la temperatura de salida mínima) con muy baja sobreoscilación y sin presentar apenas oscilación.

<span id="page-37-0"></span>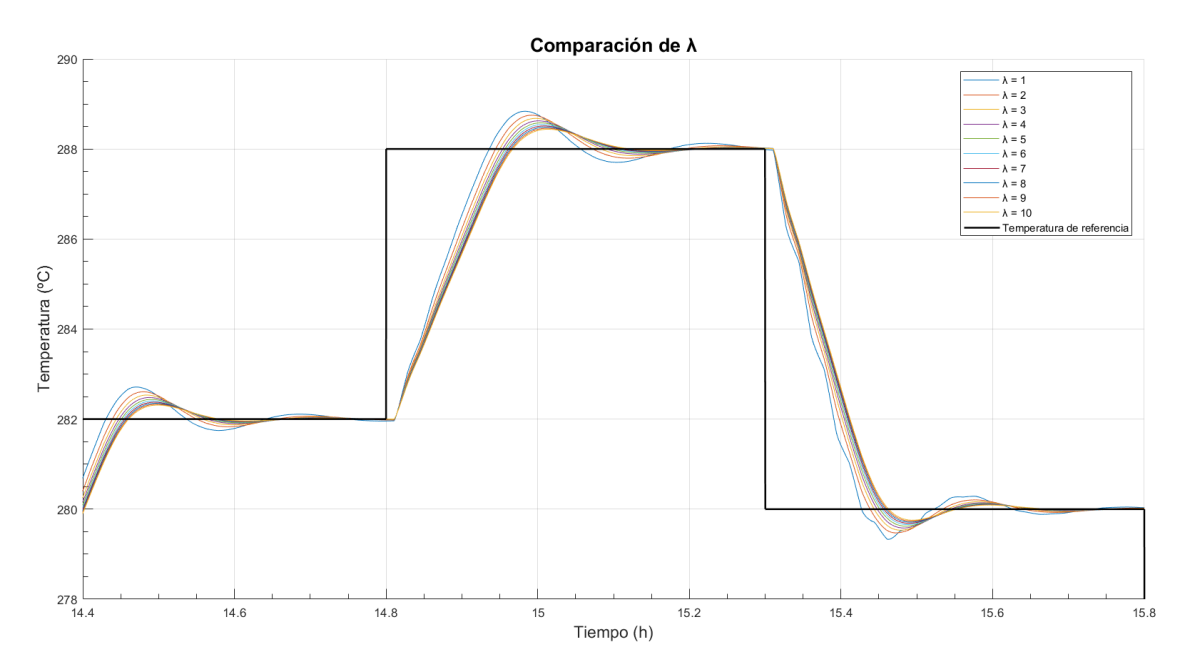

**Figura 3.7** Comparación de la evolución del sistema ante distintos valores de λ.

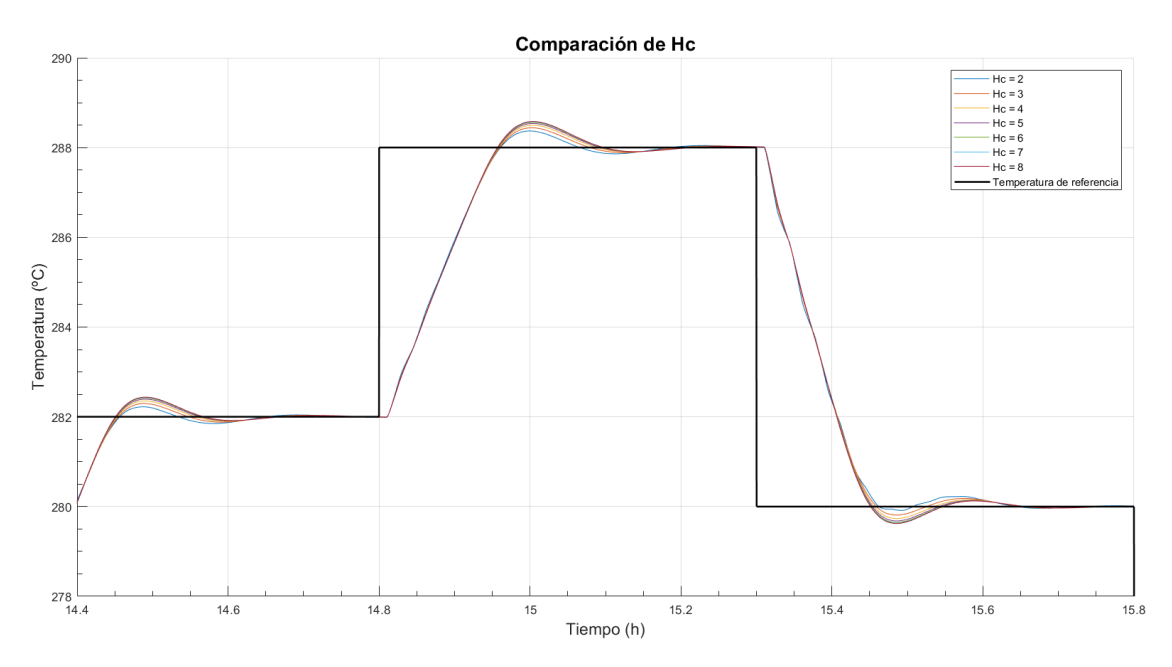

**Figura 3.8** Comparación de la evolución del sistema ante distintos valores de *H<sup>c</sup>* .

<span id="page-38-0"></span>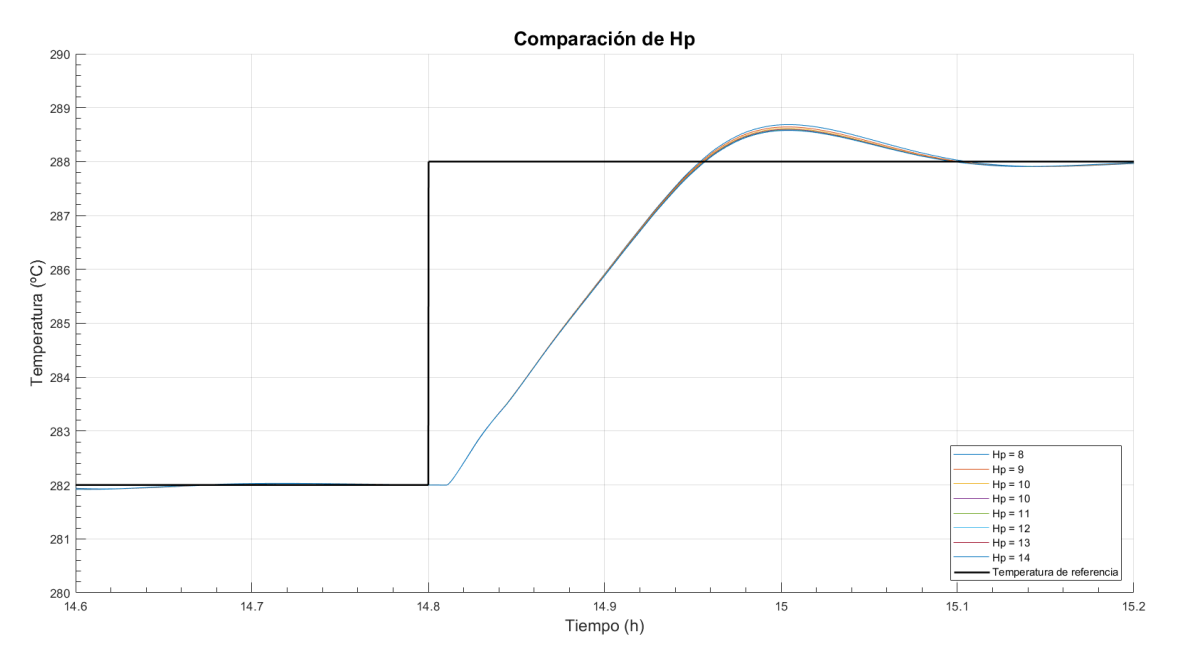

**Figura 3.9** Comparación de la evolución del sistema ante distintos valores de *H<sup>p</sup>* .

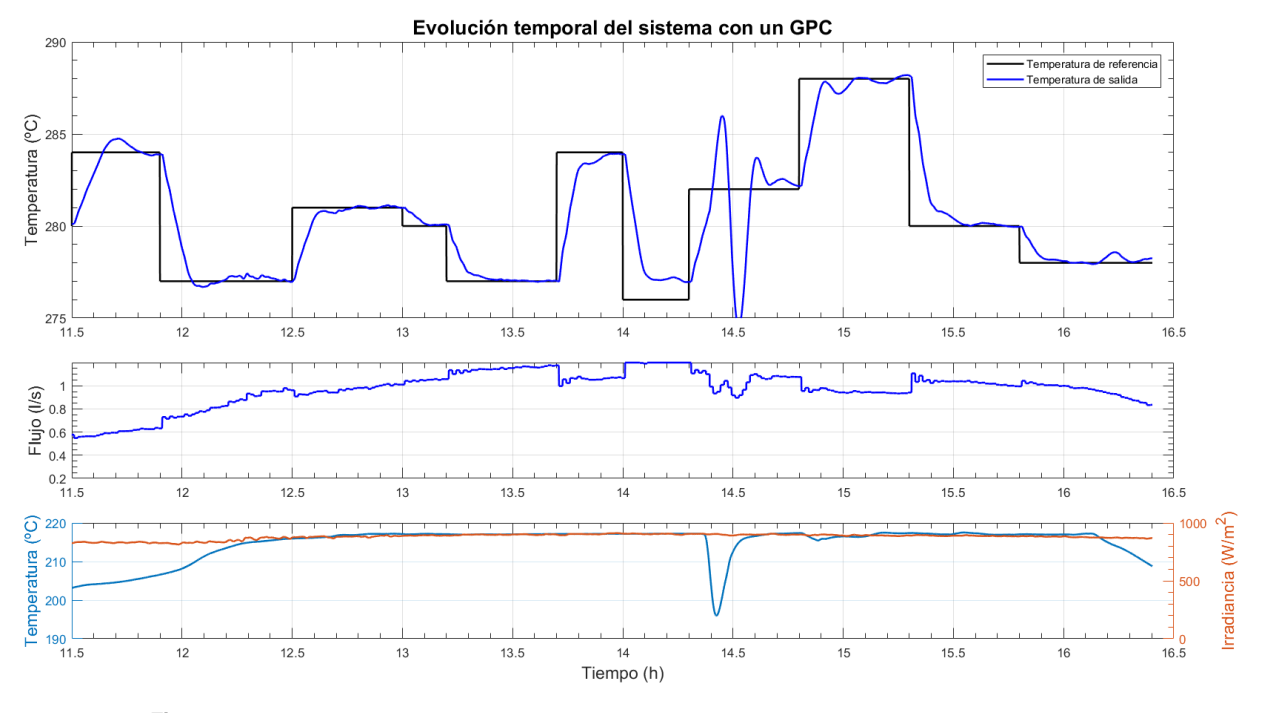

**Figura 3.10** Evolución temporal de la temperatura de salida con controlador GPC.

### <span id="page-39-0"></span>**3.4 Gain Scheduling**

Como ya hemos mencionado, para implementar el GPC se necesita un modelo matemático de la planta. Como vimos en la Sección [2.2,](#page-25-0) disponemos de cuatro modelos distintos según el nivel de flujo que circule por la planta. Para el GPC utilizamos el modelo medio de todos ellos. Sin embargo, debido a la alta no-linealidad del sistema, esto no es correcto, por lo que sería interesante utilizar todos los modelos obtenidos. De esta manera, para un caudal de 0.3 l/s utilizaremos el modelo correspondiente, mientras que para un caudal de 0.4 l/s podríamos realizar una interpolación lineal entre los modelos 0.3 y 0.5 l/s.

Utilizar un mejor modelo matemático de la planta nos permitirá estimar con mayor precisión la respuesta libre del sistema y su matriz de ganancias, por lo que la variación en la señal de control computada será más próxima a la ideal.

Supongamos que el nivel de flujo deseado se encuentra entre 0.3 y 0.5 l/s. Descompongamos, además, los modelos en numerador y denominador de las funciones de transferencia. De esta manera:

$$
num_q = \frac{(q - 0.3)num_{0.5} + (0.5 - q)num_{0.3}}{0.5 - 0.3}
$$
\n(3.20)

$$
den_q = \frac{(q-0.3)den_{0.5} + (0.5-q)den_{0.3}}{0.5-0.3}
$$
\n(3.21)

En efecto, vemos que si q=0.3, el término que multiplica al numerador y denominador de 0.5 l/s se anula y nos quedan el numerador y denominador previamente calculado.

A diferencia del controlador GPC, las matrices G, F y K podían ser calculadas fuera de línea (es decir, una única vez) para reducir la carga computacional. Sin embargo, debido a que ahora computamos un nuevo modelo matemático en cada aplicación del controlador, los vectores A y B cambian y, con ellos, G, F y K.

Como podemos ver en la Figura 3.11, esta técnica nos proporciona una evolución más suave y precisa que simplemente aplicando un GPC, alcanzándose la referencia antes, con menor sobreoscilación y con una estabilización más rápida.

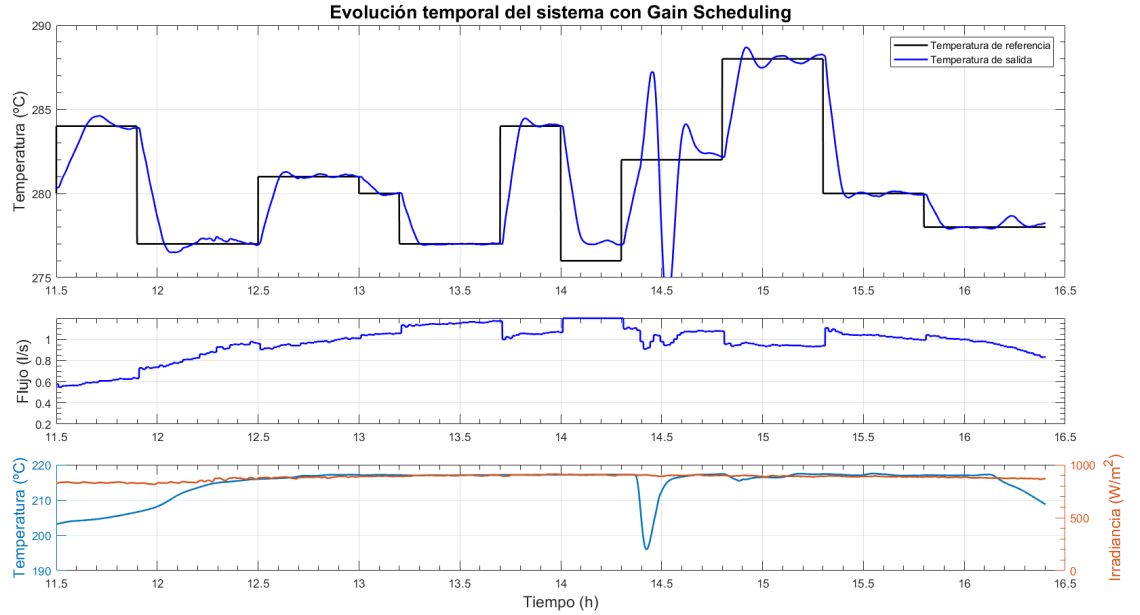

**Figura 3.11** Evolución temporal de la temperatura de salida con controlador gain scheduling.

# <span id="page-40-0"></span>**4 Análisis de comportamiento de los controladores**

Urante los capítulos anteriores, todos los controladores se han analizado bajo los mismos efectos de irradiancia, temperatura de entrada, día solar (y, con ello, eficiencia geométrica) en un día de verano en el que las con urante los capítulos anteriores, todos los controladores se han analizado bajo los mismos efectos de irradiancia, temperatura de entrada, día solar (y, con ello, eficiencia geométrica) en un día de verano de cada controlador a cada una de las distintas perturbaciones que afectan al sistema, lo que nos permitirá elegir la técnica de control más adecuada y afinar con los parámetros de los mismos (*tuning*) en caso de ser necesario.

### **4.1 Condiciones de diseño con distintos niveles de flujo**

Emplearemos el mismo set de datos (correspondiente al día 2 de agosto de 2010) para mantener las perturbaciones de irradiancia, temperatura de entrada y eficiencia geométrica. Sin embargo, se introducirán escalones a la referencia de magnitud más considerable que los anteriores para estudiar la estabilidad y evolución de cada una de las técnicas. También es interesante realizar las pruebas para distintos niveles de flujo. Para ello, simularemos la irradiancia a la mitad de su valor, forzando a trabajar en flujos más bajos.

#### **4.1.1 Flujos altos**

Como podemos observar en las Figuras [4.1](#page-41-0) y [4.2,](#page-41-0) ambos PI roporcionan una respuesta muy similar. Por un lado, el modelo ajustado por lugar de las raíces presenta menor sobreoscilación y satura menos la señal de control. Sin embargo, el ajustado por Ziegler-Nichols tiene un tiempo de subida y establecimiento menor.

El controlador que peor funciona en estas condiciones de funcionamiento es el LQR, cuya respuesta se presenta en la Figura [4.3.](#page-42-0) Es el controlador más lento de los cinco instalados, presenta grandes oscilaciones y no siempre es capaz de alcanzar el error nulo en régimen permanente. A su favor, no sobreoscila y apenas satura la señal de control, aunque es el que más la varía.

Por otro lado, en las Figuras [4.4](#page-42-0) y [4.5](#page-43-0) podemos comparar el GPC y el Gain Scheduling. A favor del primero, no presenta ninguna sobreoscilación, solo llega a saturar la señal de control durante dos tiempos de muestreo y rechaza mejor las perturbaciones. Sin embargo, el Gain Scheduling nos aporta un tiempo de subida y establecimiento más rápido.

<span id="page-41-0"></span>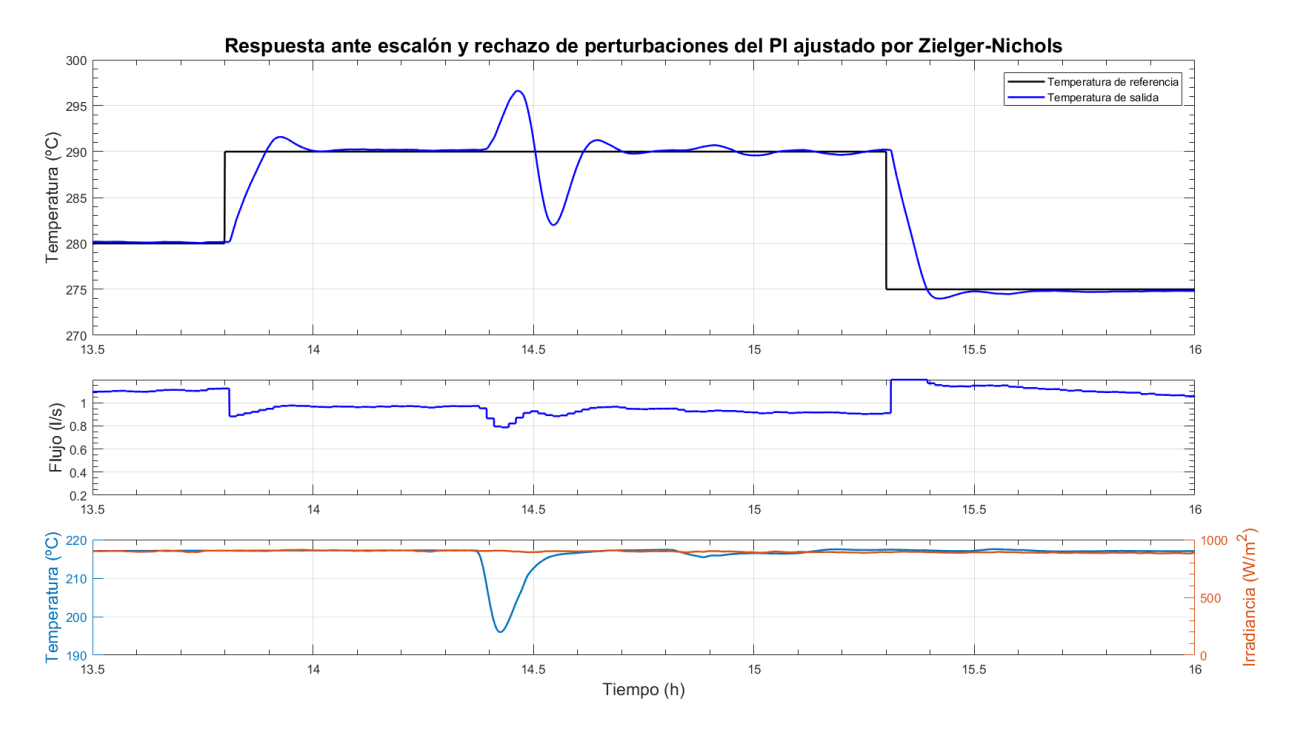

**Figura 4.1** Respuesta ante escalón y rechazo de perturbaciones del PI ajustado por ZN.

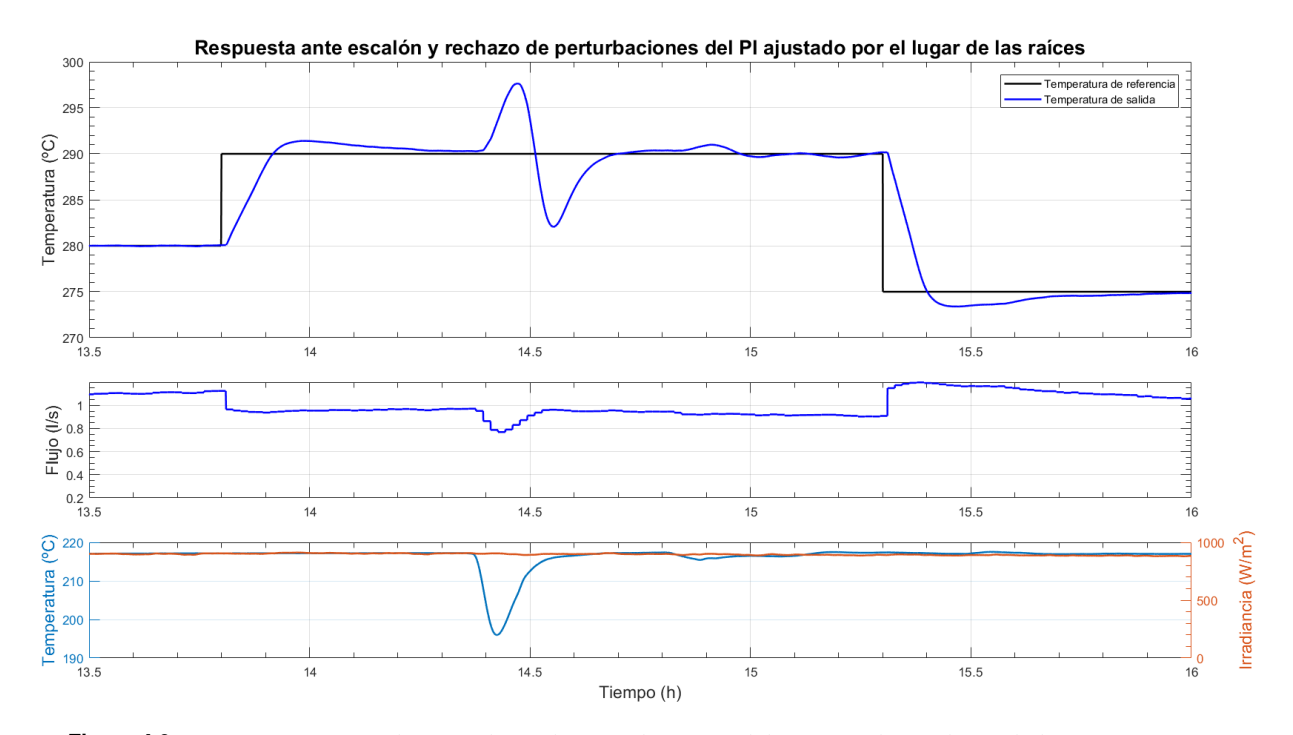

**Figura 4.2** Respuesta ante escalón y rechazo de perturbaciones del PI ajustado por lugar de las raíces.

<span id="page-42-0"></span>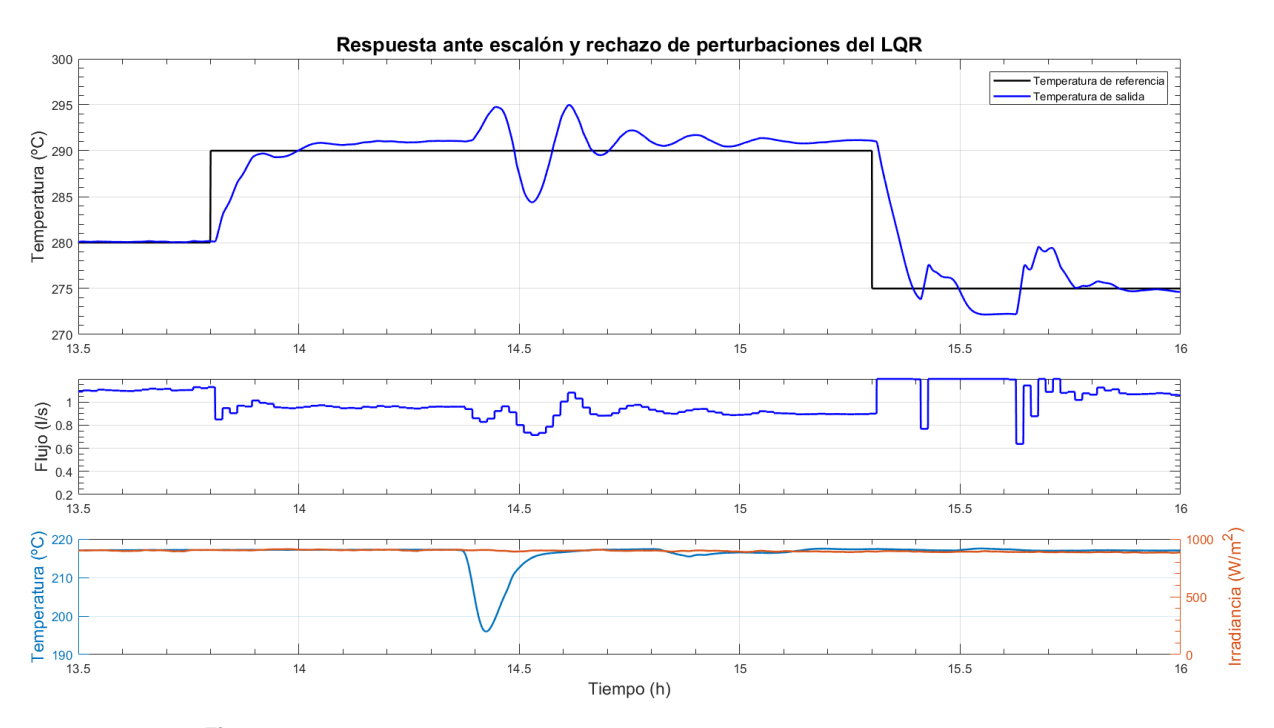

**Figura 4.3** Respuesta ante escalón y rechazo de perturbaciones del LQR.

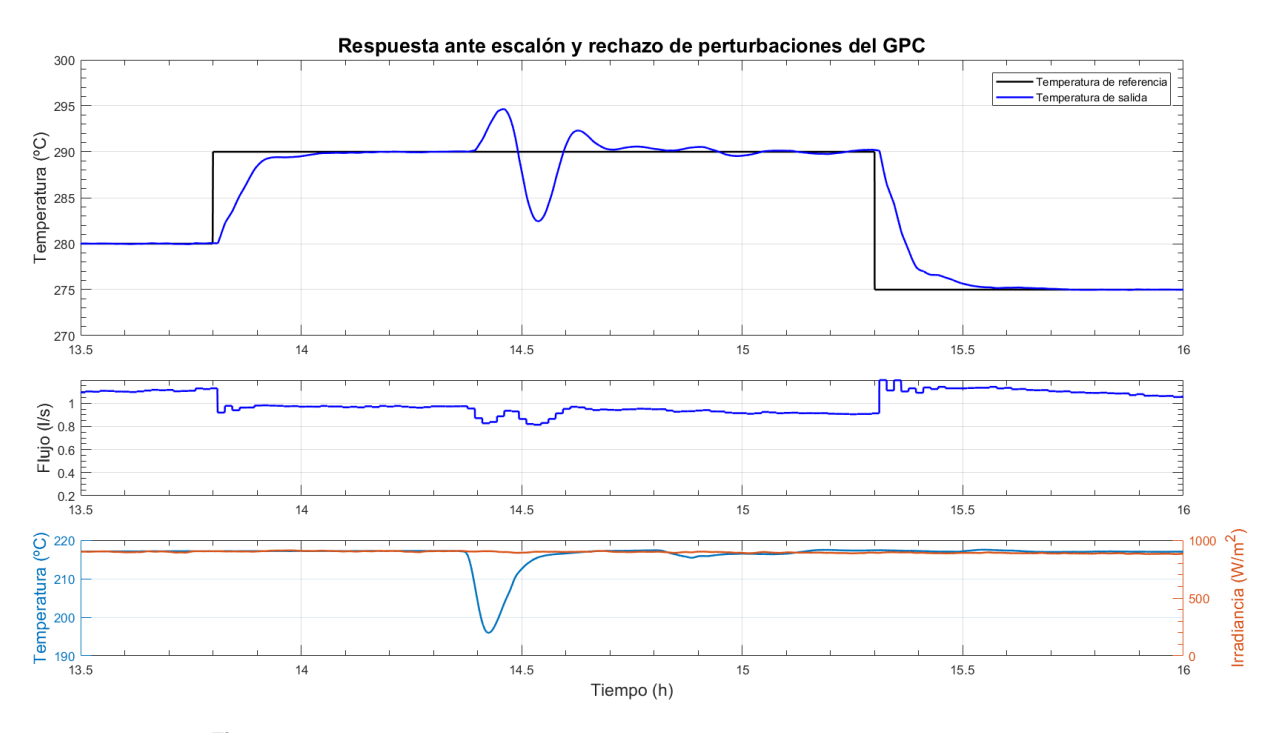

**Figura 4.4** Respuesta ante escalón y rechazo de perturbaciones del GPC.

<span id="page-43-0"></span>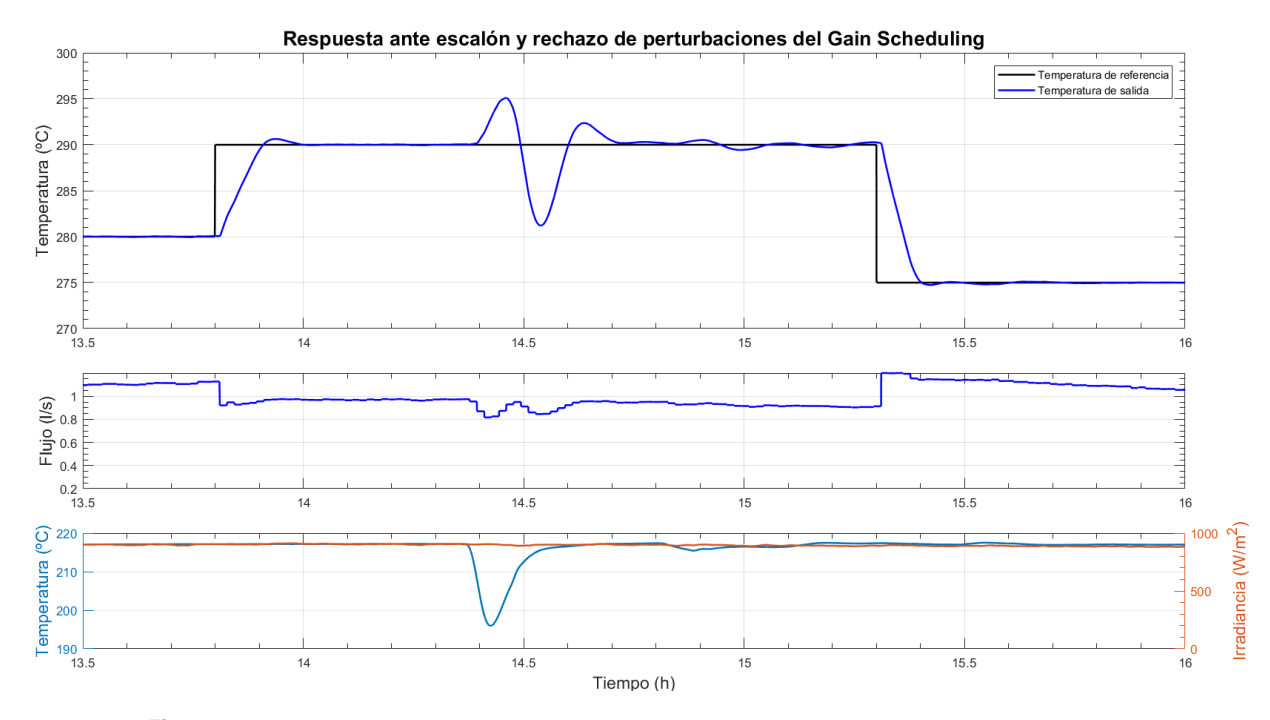

**Figura 4.5** Respuesta ante escalón y rechazo de perturbaciones del Gain Scheduling.

#### **4.1.2 Flujos bajos**

Como podemos observar en la Figura [4.6,](#page-44-0) al controlador PI diseñado por Ziegler-Nichols le cuesta alcanzar las primeras referencias al trabajar con flujos bajos. Esto es debido a que el análisis de ganancias y tiempos se hizo para flujos medios, del orden de 2-3 veces los flujos iniciales en este experimento, por lo que el comportamiento del sistema es muy distinto. Sin embargo, el PI diseñado por lugar de las raíces, cuya respuesta se muestra en la Figura [4.7,](#page-44-0) reacciona mejor que el anterior. Aunque el comportamiento haya empeorado con respecto al ya visto para caudales más altos, este controlador alcanza la referencia y rechaza las perturbaciones correctamente, aunque lo hace más lentamente y con una sobreoscilación mayor y más prolongada en el tiempo.

En contraposición, el controlador LQR mejora su comportamiento respecto a los flujos bajos, en ciertos aspectos tal y como se muestra en la Figura [4.8.](#page-45-0) Este controlador mantiene las oscilaciones (e incluso se acentúan) pero sí que logra alcanzar a la referencia.

Por otro lado, en las Figuras [4.9](#page-45-0) y [4.10](#page-46-0) podemos comparar el GPC y el Gain Scheduling. En este caso se evidencia el mejor funcionamiento del Gain Scheduling gracias a usar un modelo más fiel al de las condiciones de trabajo, consiguiendo menor sobreoscilación, menor tiempo de establecimiento mejor rechazo de perturbaciones.

<span id="page-44-0"></span>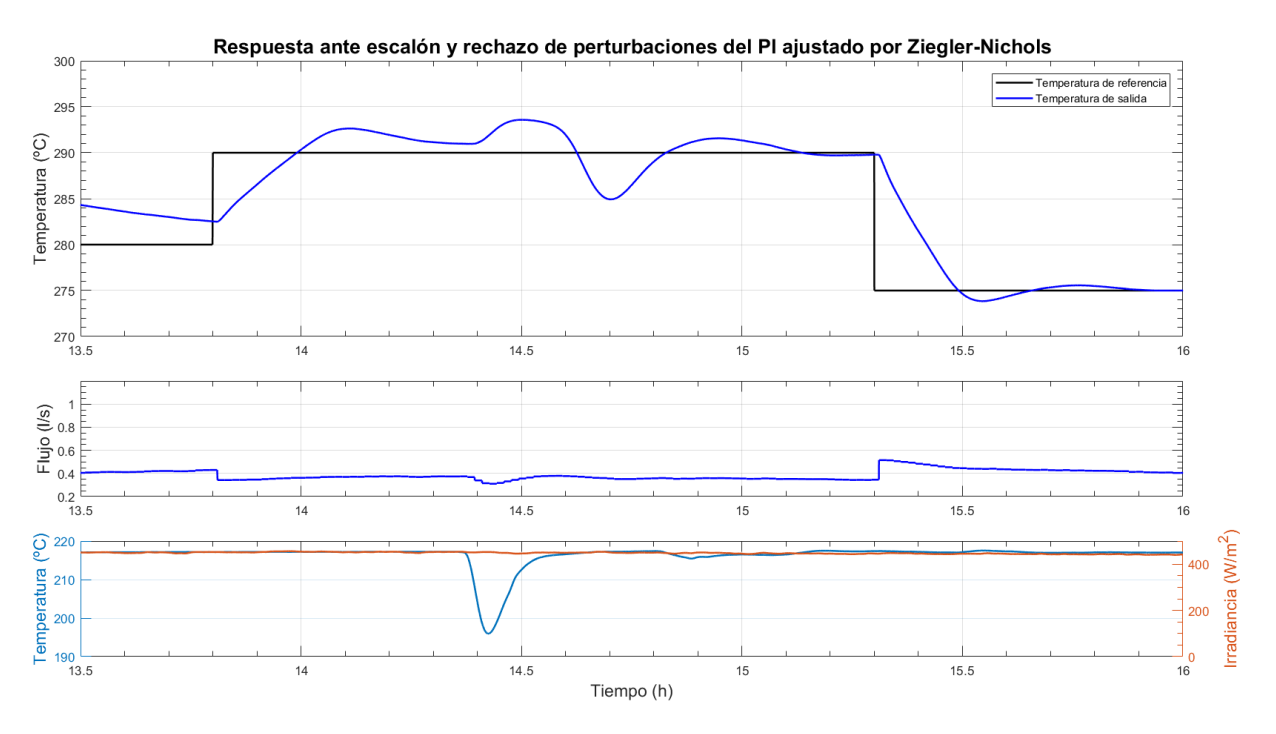

**Figura 4.6** Respuesta ante escalón y rechazo de perturbaciones del PI ajustado por ZN.

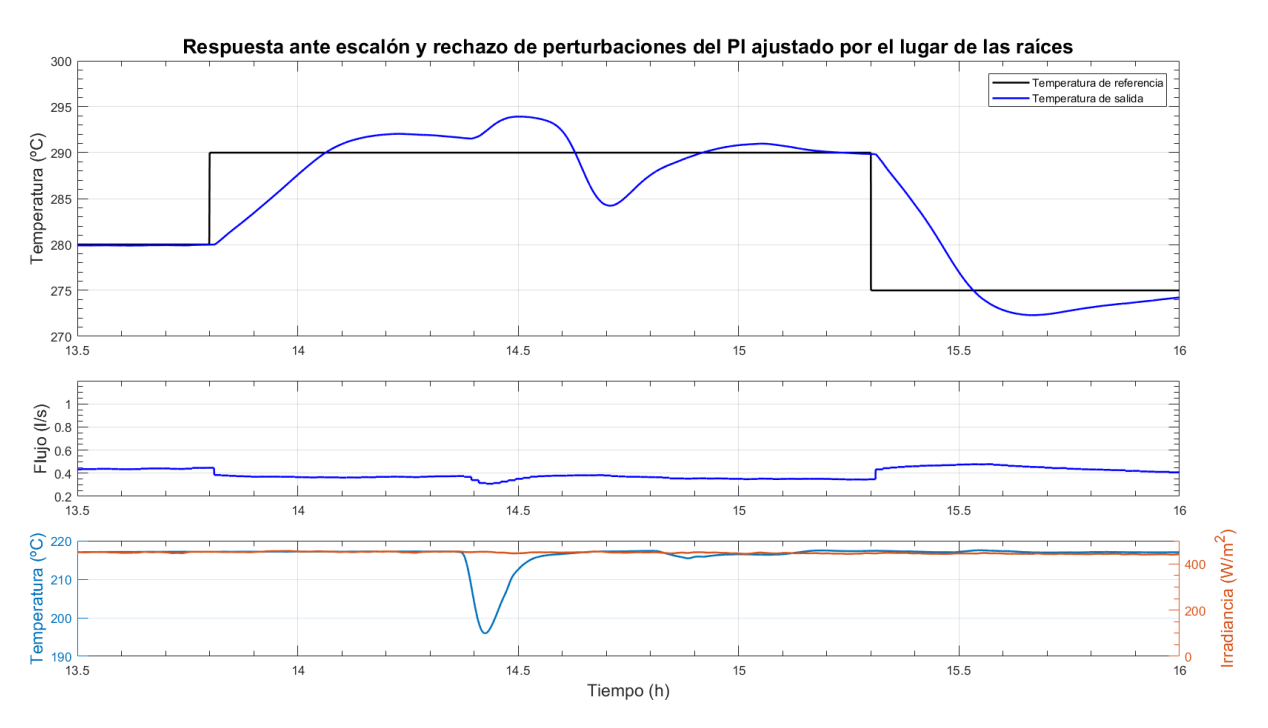

**Figura 4.7** Respuesta ante escalón y rechazo de perturbaciones del PI ajustado por lugar de las raíces.

<span id="page-45-0"></span>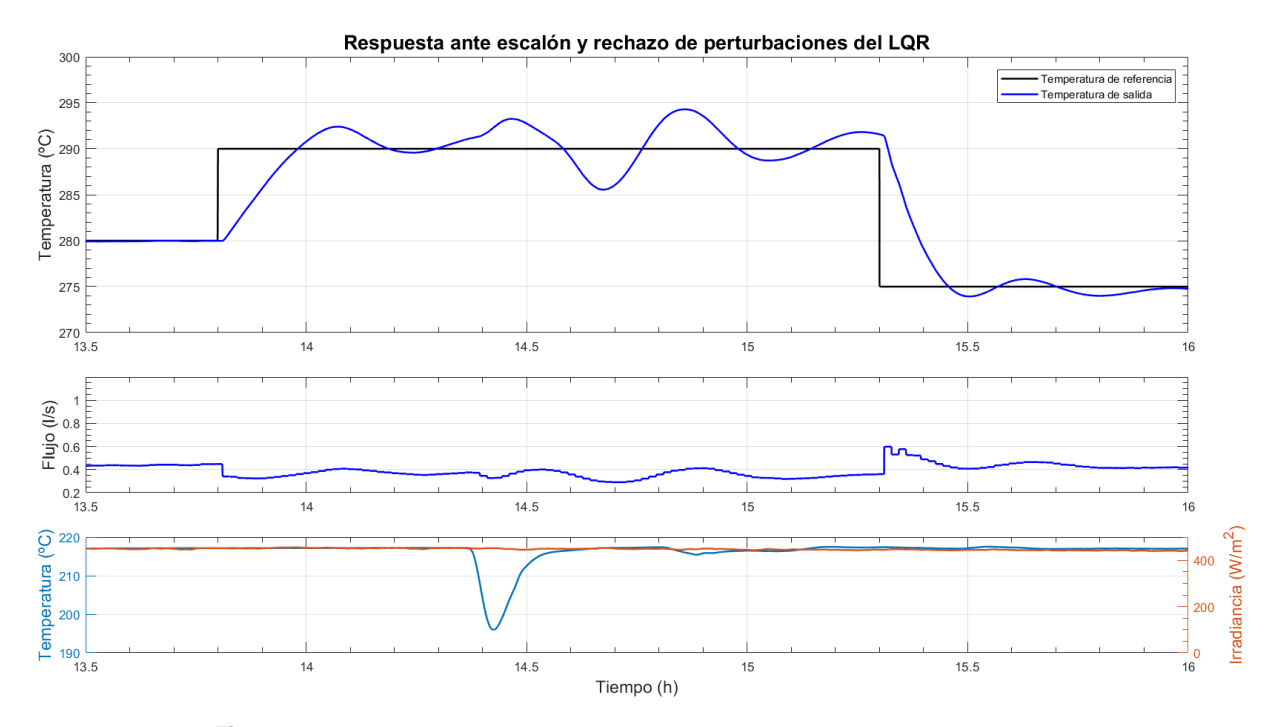

**Figura 4.8** Respuesta ante escalón y rechazo de perturbaciones del LQR.

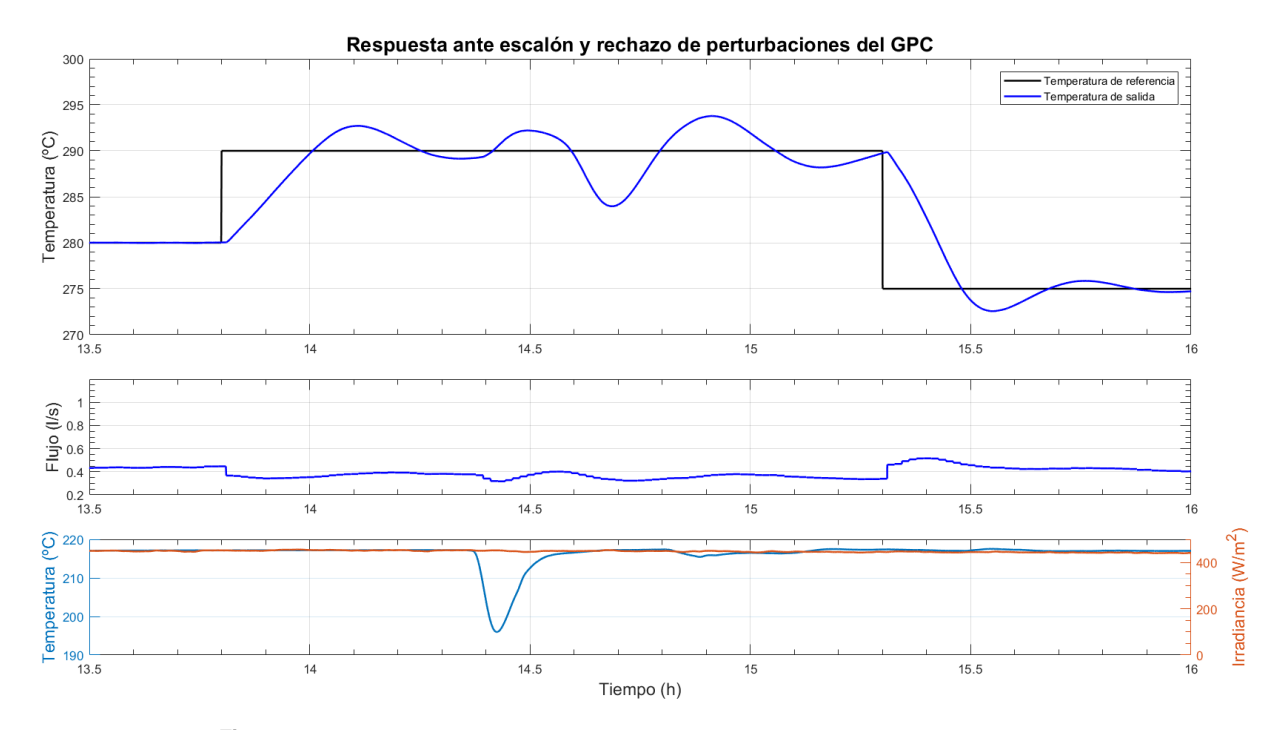

**Figura 4.9** Respuesta ante escalón y rechazo de perturbaciones del GPC.

<span id="page-46-0"></span>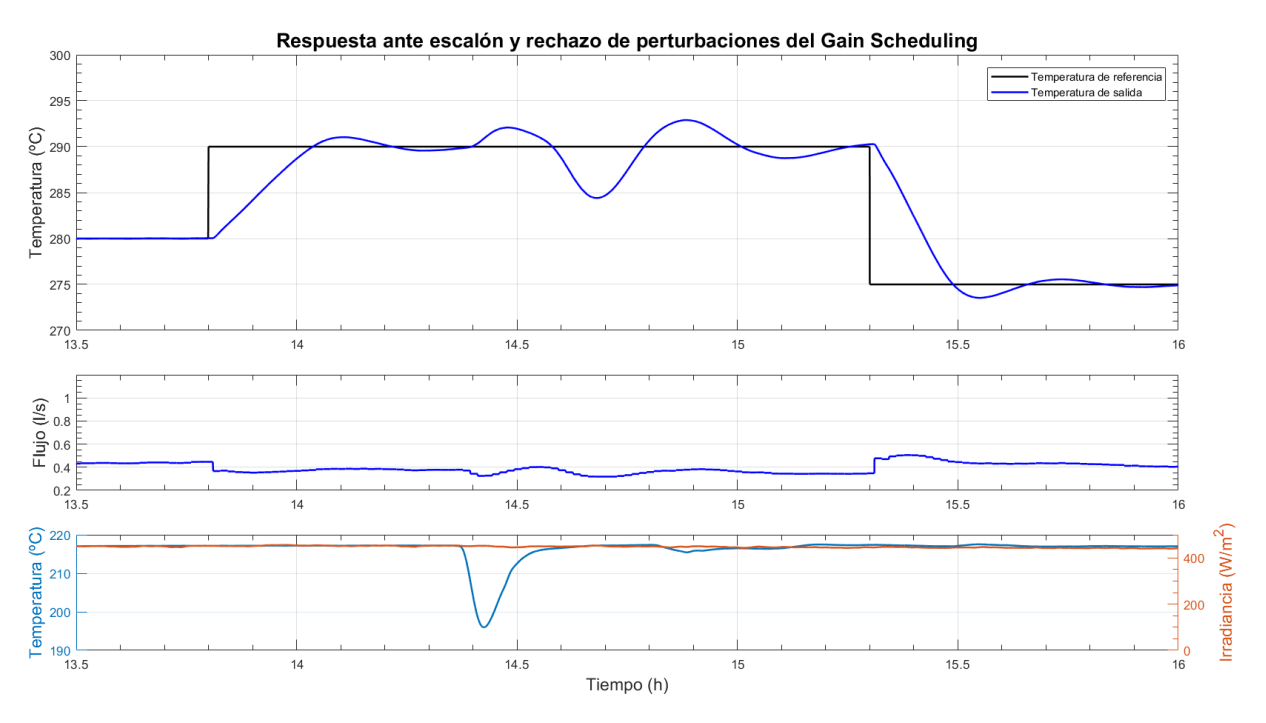

**Figura 4.10** Respuesta ante escalón y rechazo de perturbaciones del Gain Scheduling.

## **4.2 Variaciones en la irradiancia**

Emplearemos un set de datos correspondiente al día 5 de octubre de 2010. En esta ocasión, la temperatura de entrada al comienzo de la puesta en marcha fue muy baja y presentó oscilaciones. Tras varias horas de estabilidad en las perturbaciones de temperatura e irradiancia, aparecieron nubes que afectaron a la radiación solar directa.

En este experimento pretendemos observar el rechazo a la irradiancia cuando el sistema ha alcanzado el régimen permanente. El controlador LQR es el que consigue elevar más la temperatura, pero ninguno de los controladores proporciona un rechazo eficaz.

<span id="page-47-0"></span>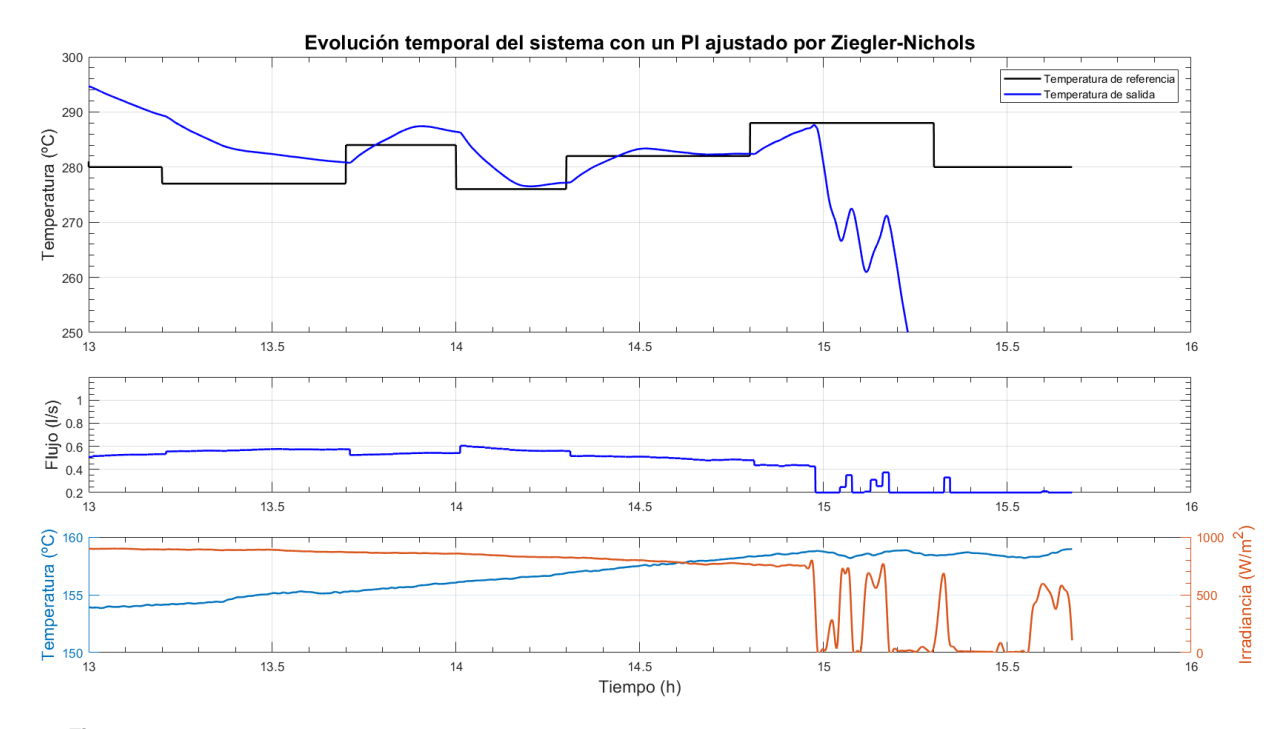

**Figura 4.11** Evolución temporal del sistema con un PI ajustado por Ziegler-Nichols (05-10-2010).

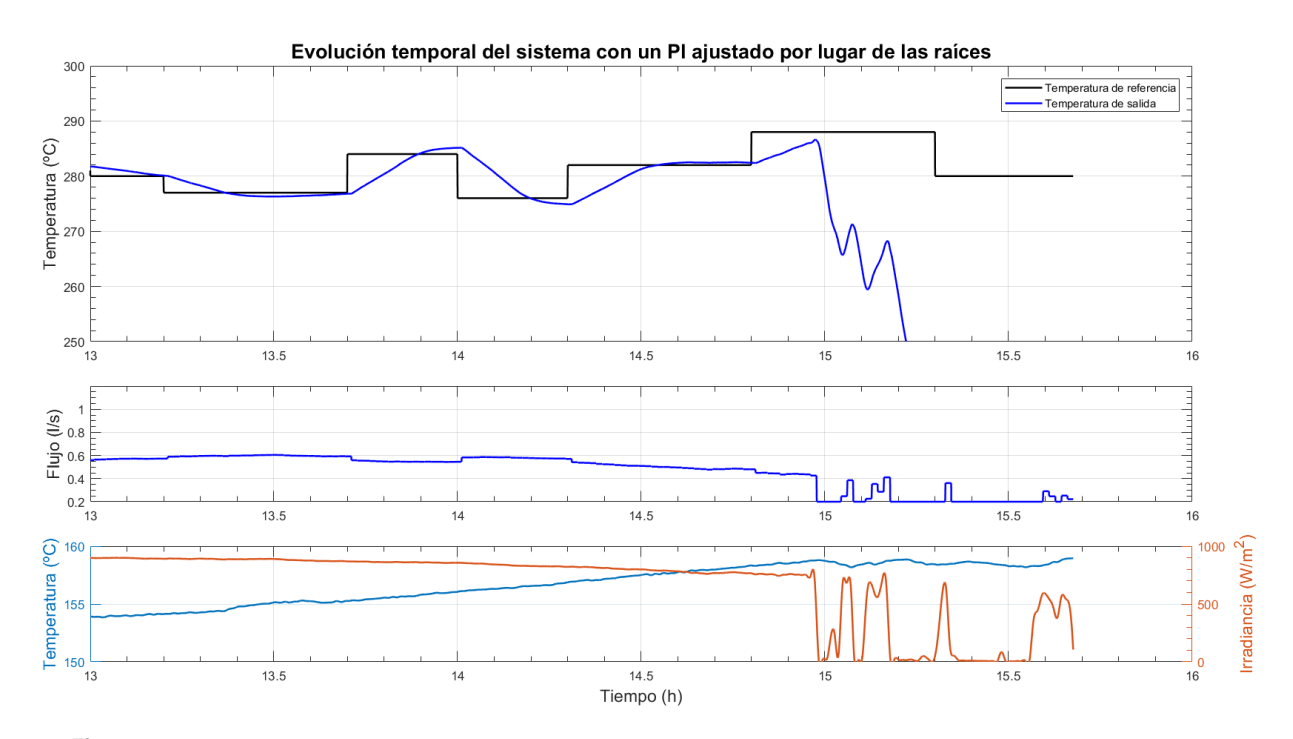

**Figura 4.12** Evolución temporal del sistema con un PI ajustado por lugar de las raíces (05-10-2010).

<span id="page-48-0"></span>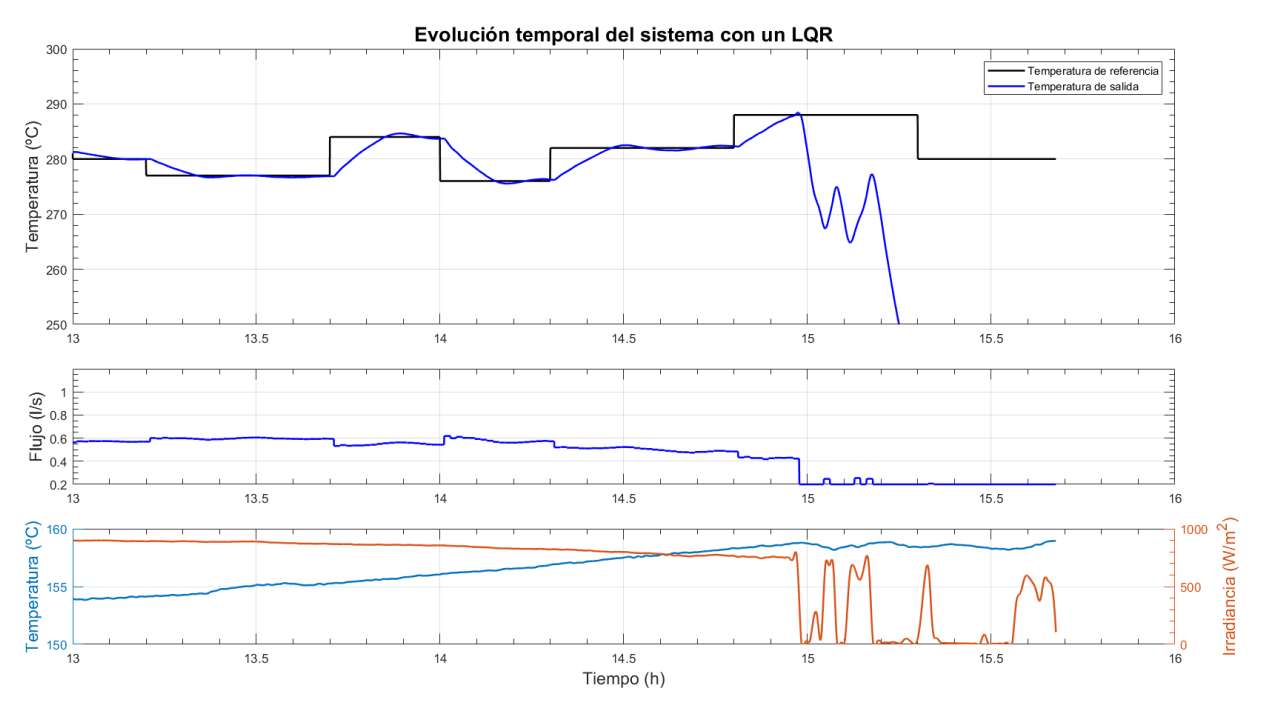

**Figura 4.13** Evolución temporal del sistema con un LQR (05-10-2010).

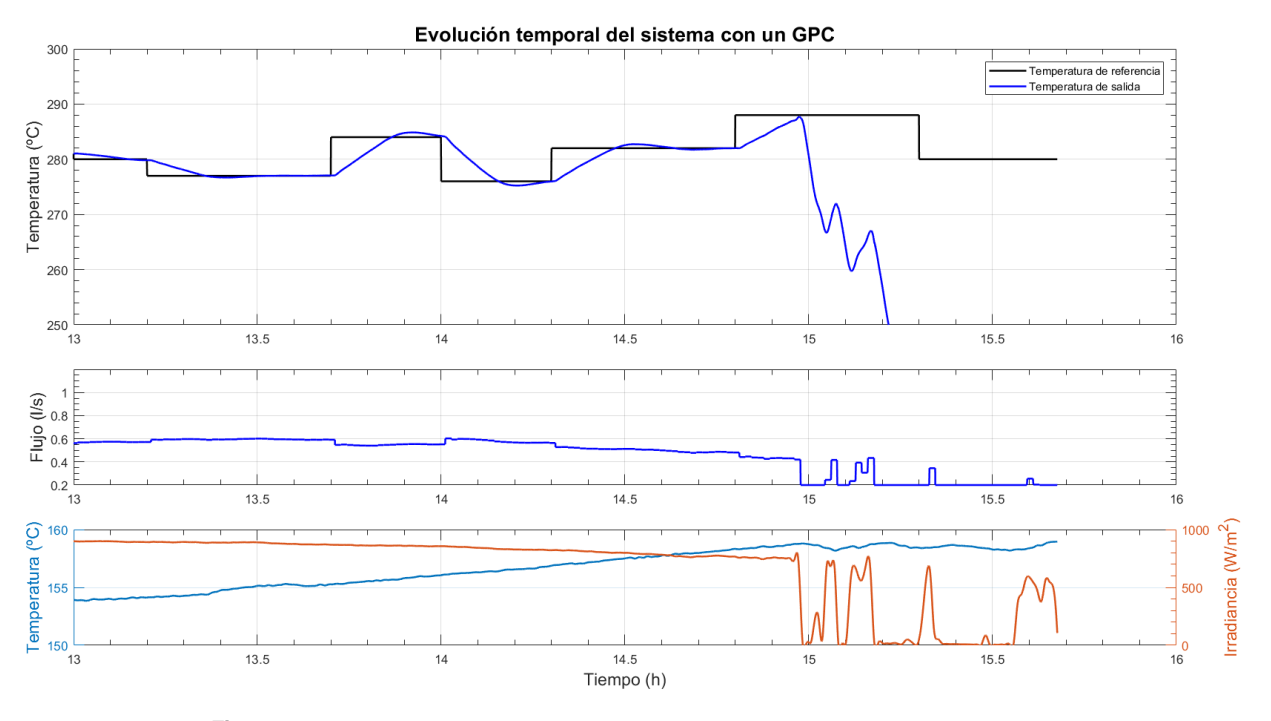

**Figura 4.14** Evolución temporal del sistema con un GPC (05-10-2010).

<span id="page-49-0"></span>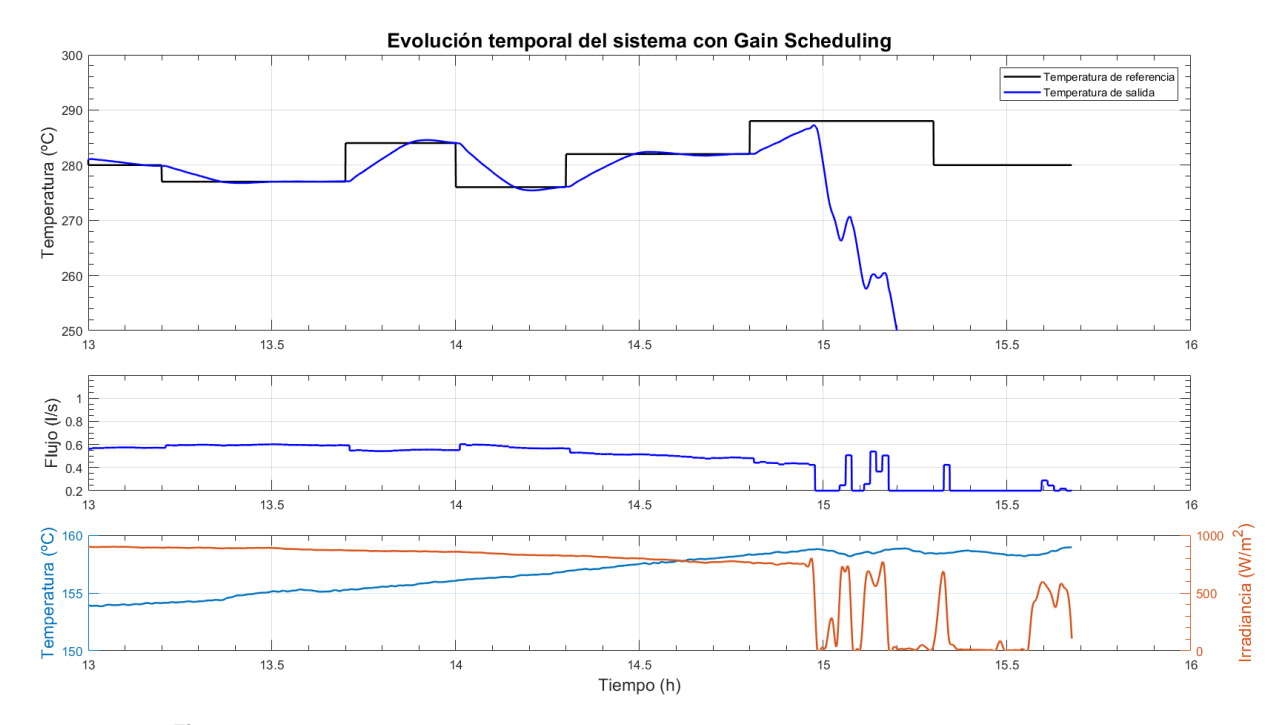

**Figura 4.15** Evolución temporal del sistema con Gain Scheduling (05-10-2010).

### **4.3 Comienzo con baja temperatura de entrada y seguido de nubes**

Emplearemos un set de datos correspondiente al día 17 de junio de 2021. En esta ocasión, la temperatura de entrada presenta toma valores muy bajos al comienzo. Más tarde, una vez estabilizada en un valor más alto, la irradiancia comienza a variar buscamente durante un tiempo prolongado.

En este caso en el que las variaciones en la irradiancia son más prolongadas en el tiempo, los controladores mejoran su respuesta comparado con lo visto en el caso anterior, proporcionando todos ellos un rechazo muy parecido, aunque el LQR, el GPC y el Gain Scheduling se mantienen ligeramente más cerca de la referencia. Sin embargo, se debe tener en cuenta que la temperatura de salida empleando PI o LQR sobrepasa los 300 ◦C, límite de funcionamiento del Therminol®55, por lo que se debe incluir alguna protección ante este caso.

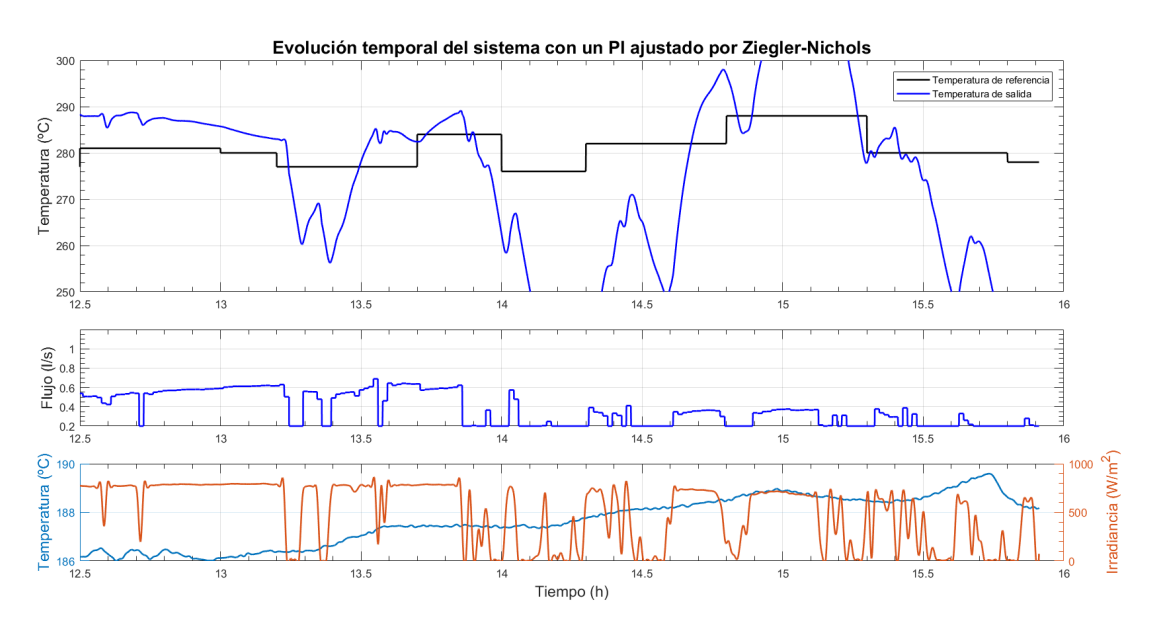

**Figura 4.16** Evolución temporal del sistema con un PI ajustado por Ziegler-Nichols (17-06-2021).

<span id="page-50-0"></span>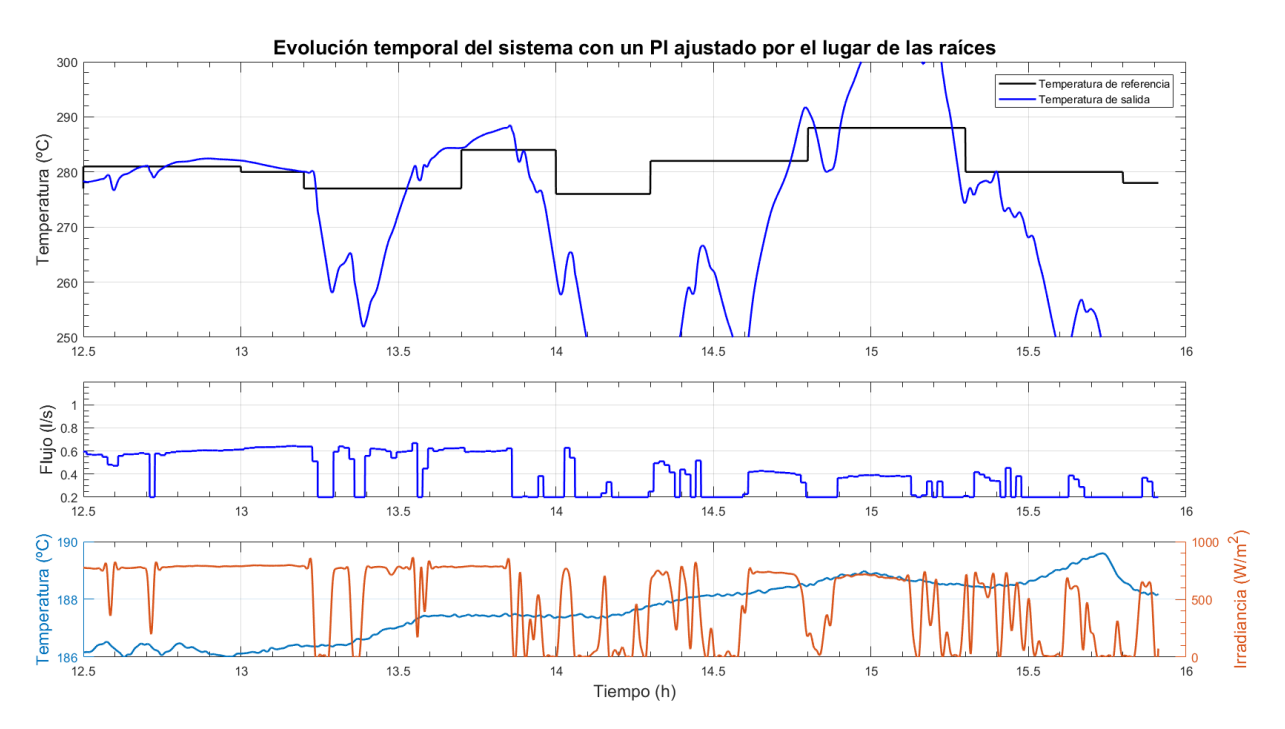

**Figura 4.17** Evolución temporal del sistema con un PI ajustado por lugar de las raíces (17-06-2021).

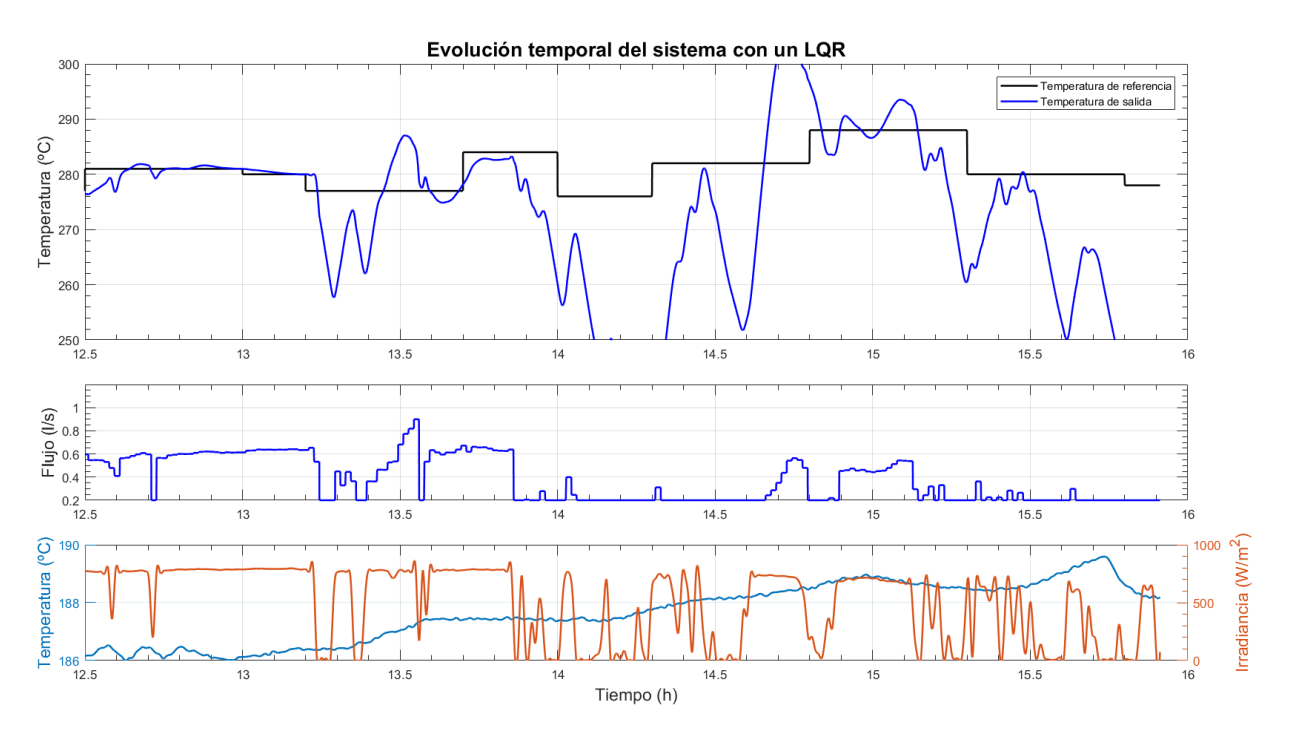

**Figura 4.18** Evolución temporal del sistema con un LQR (17-06-2021).

<span id="page-51-0"></span>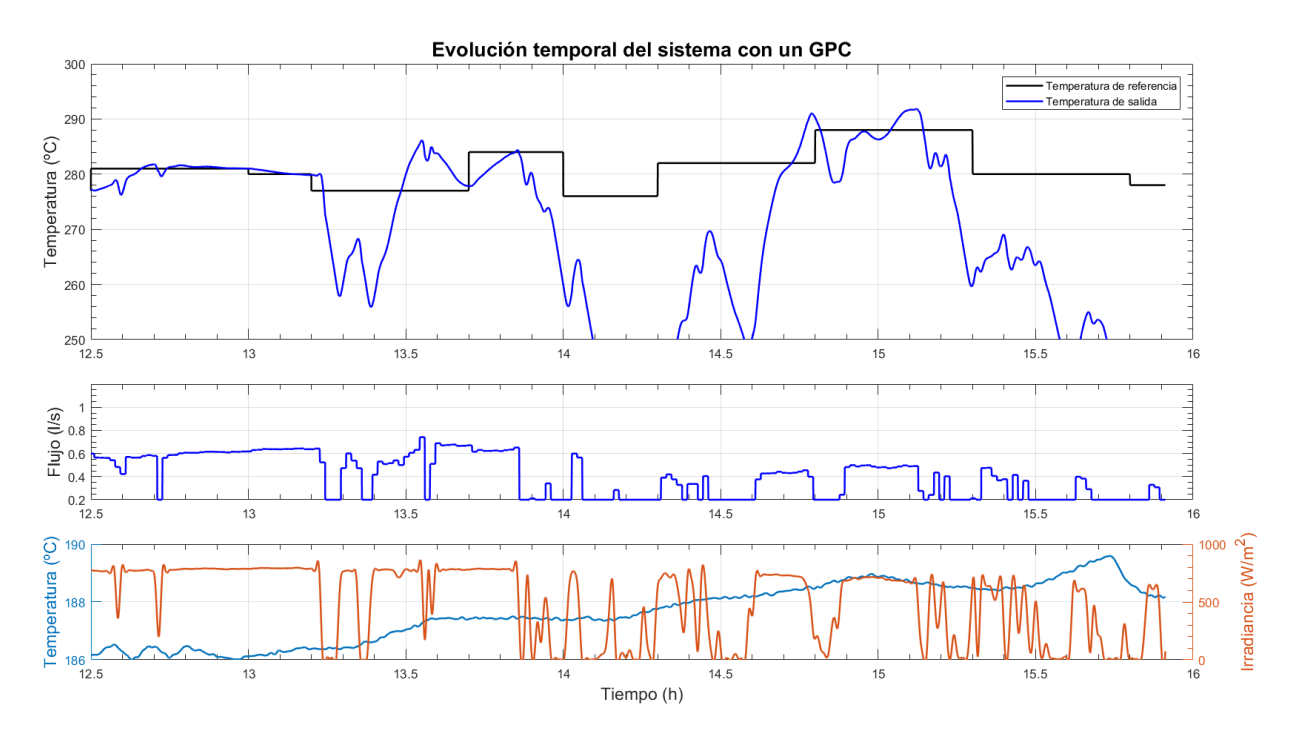

**Figura 4.19** Evolución temporal del sistema con un GPC (17-06-2021).

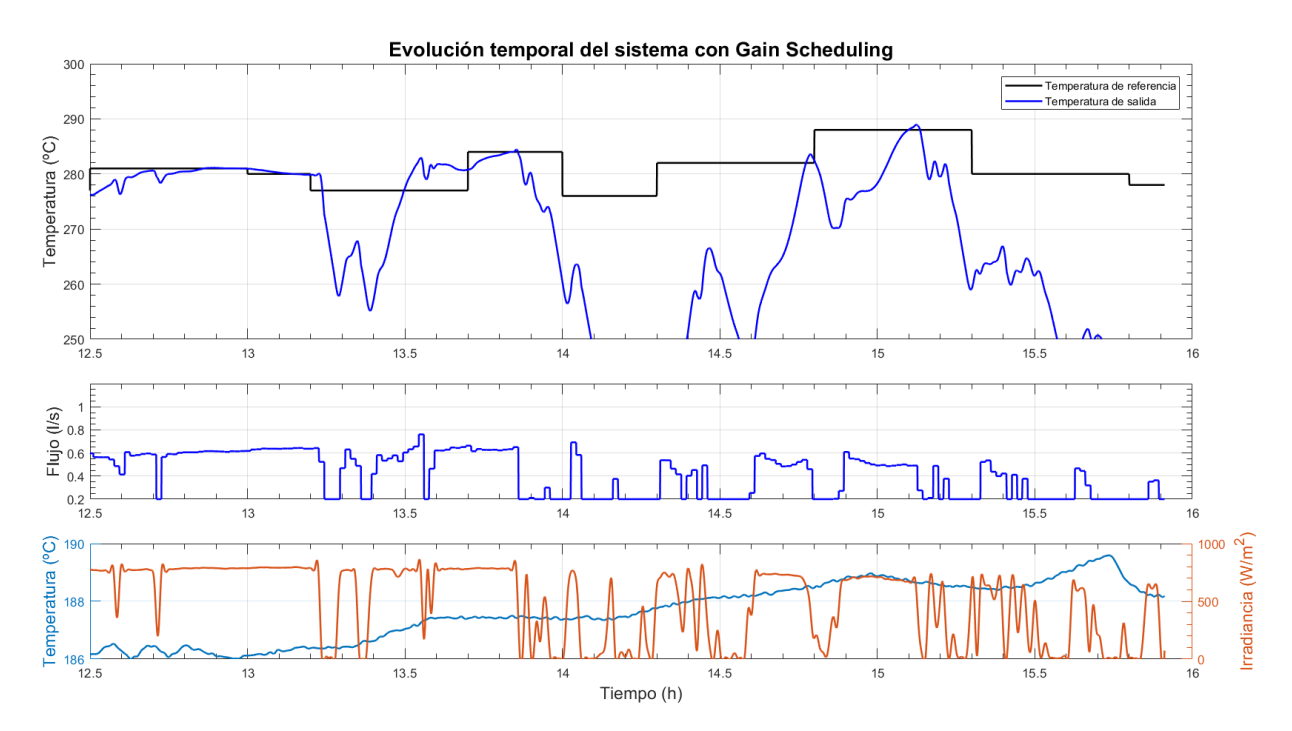

**Figura 4.20** Evolución temporal del sistema con Gain Scheduling (17-06-2021).

## **4.4 Día muy nublado**

Emplearemos un set de datos correspondiente al día 28 de septiembre de 2006. En esta ocasión, la irradiancia solar presenta cambios bruscos durante toda la sesión. Como se puede observar, el PI diseñado por Ziegler-Nichols es el que más sufre para estabilizar la temperatura de salida. Por otro lado, el LQR y el Gain Scheduling son los que mejor respuesta proporcionan, controlando la temperatura alrededor del punto de

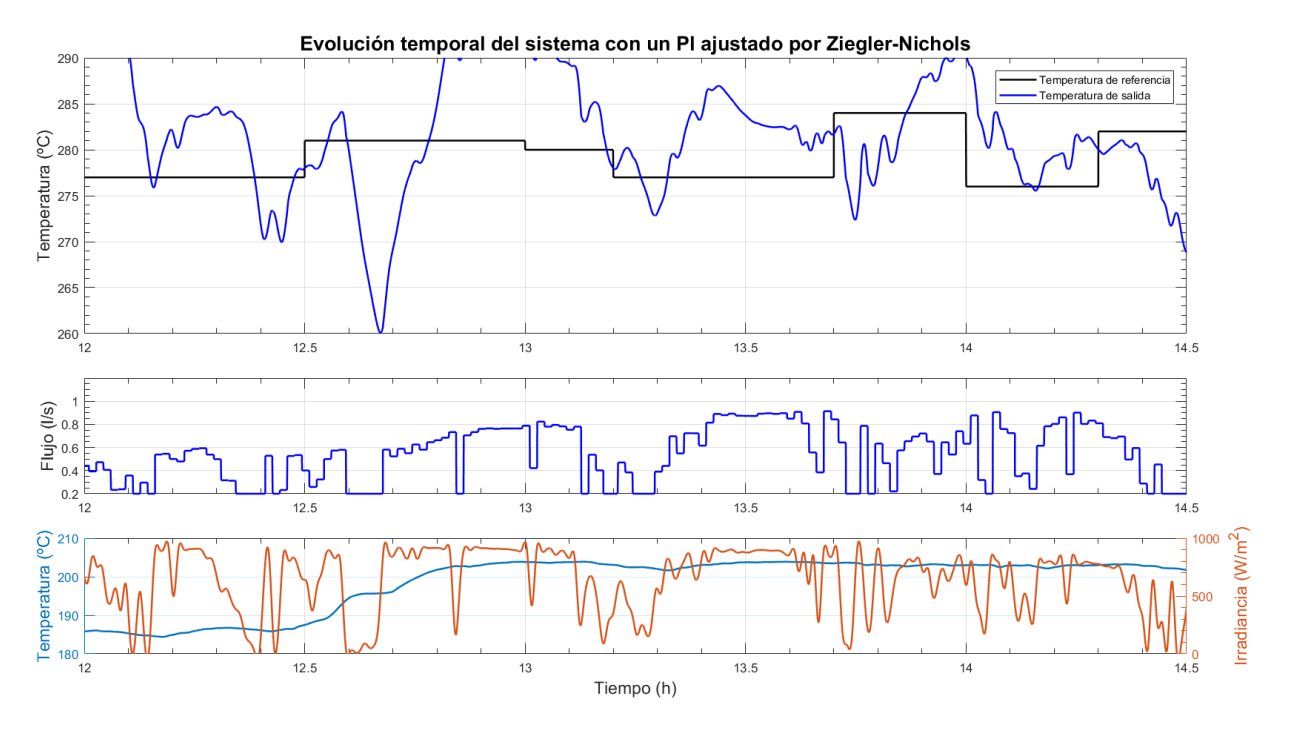

<span id="page-52-0"></span>operación (sin llegar a estabilizarla en la referencia). Ninguno de los controladores hace que la temperatura del fluído alcance los 300 ◦C.

**Figura 4.21** Evolución temporal del sistema con un PI ajustado por Ziegler-Nichols (28-09-2006).

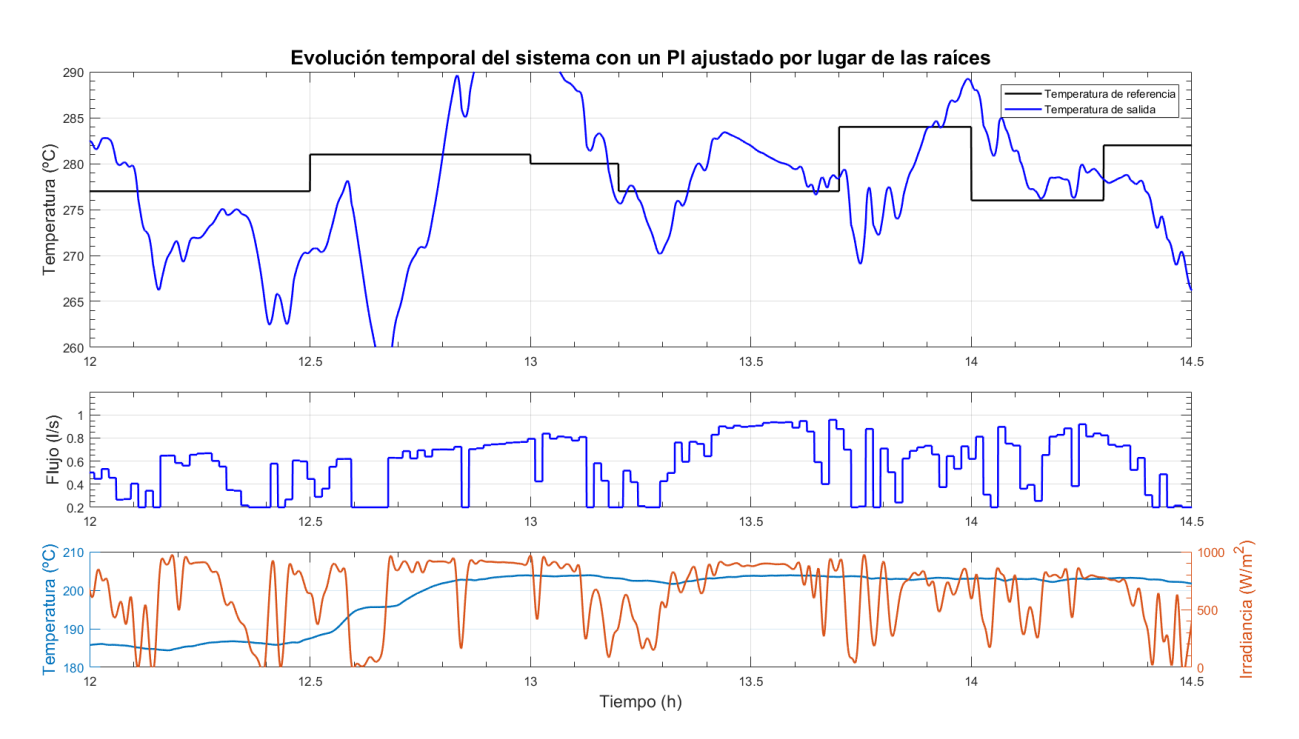

**Figura 4.22** Evolución temporal del sistema con un PI ajustado por lugar de las raíces (28-09-2006).

<span id="page-53-0"></span>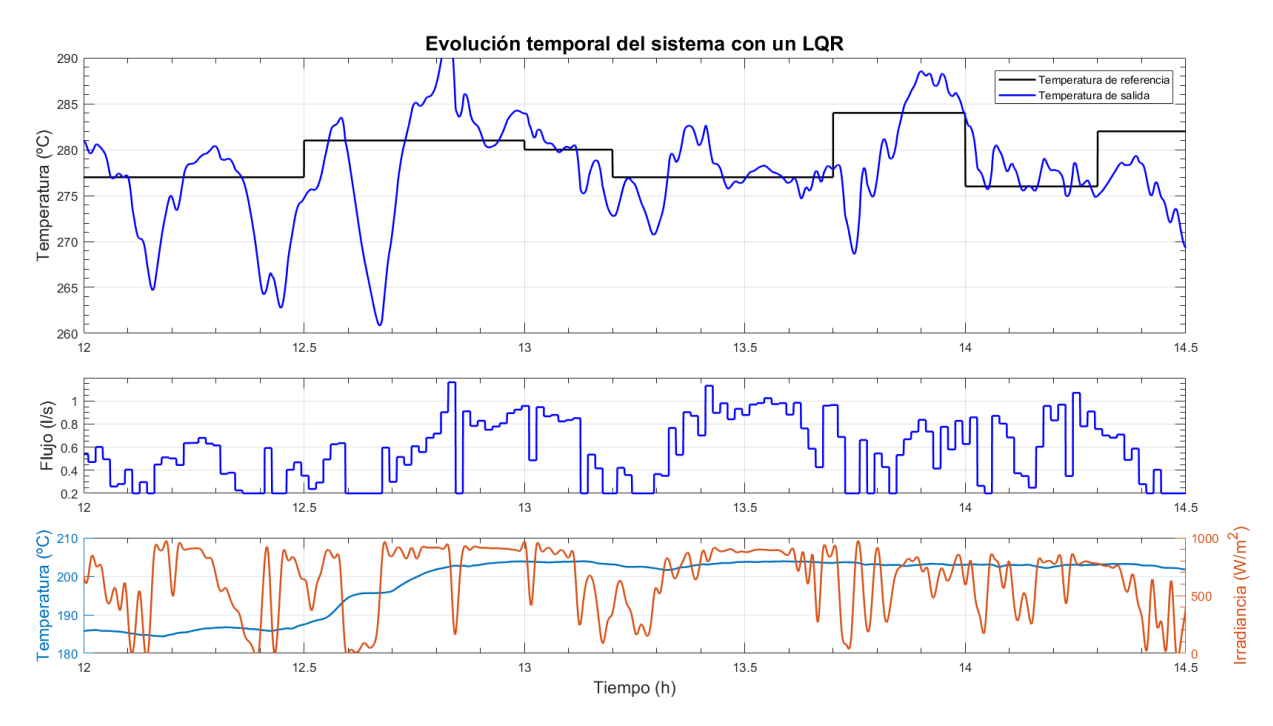

**Figura 4.23** Evolución temporal del sistema con un LQR (28-09-2006).

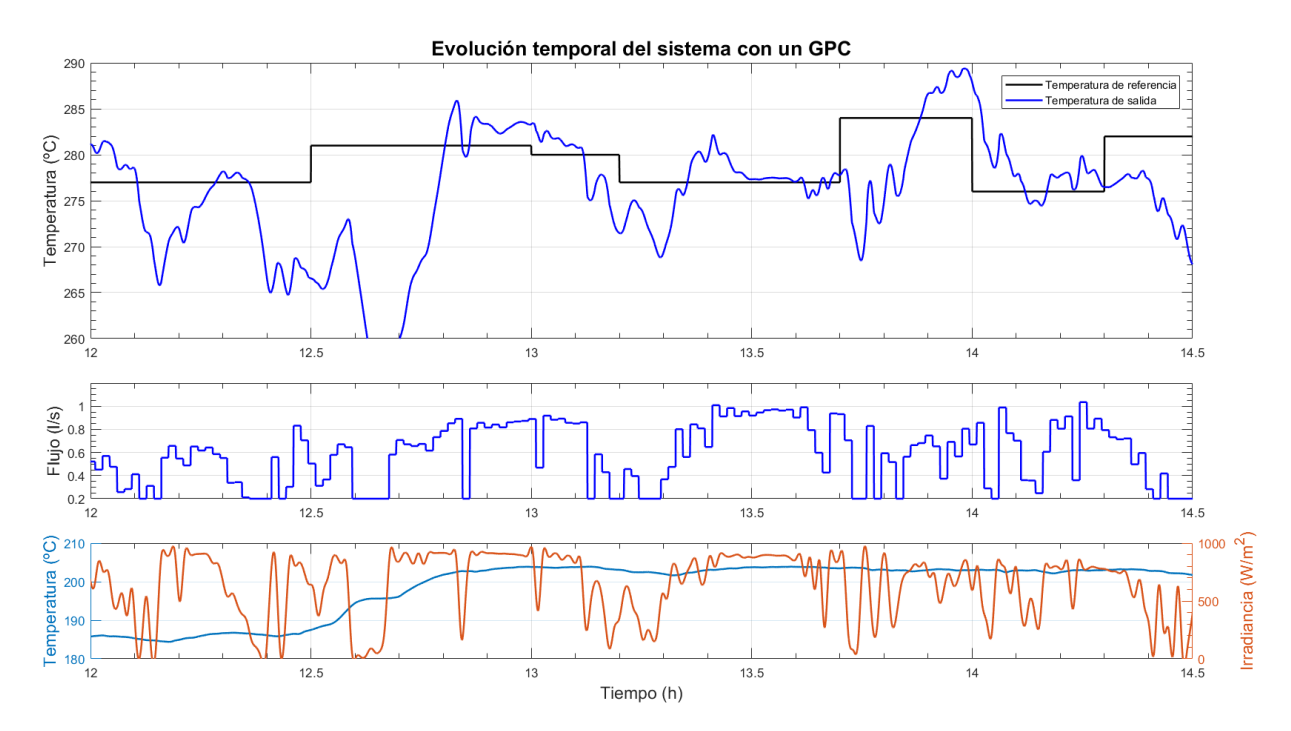

**Figura 4.24** Evolución temporal del sistema con un GPC (28-09-2006).

<span id="page-54-0"></span>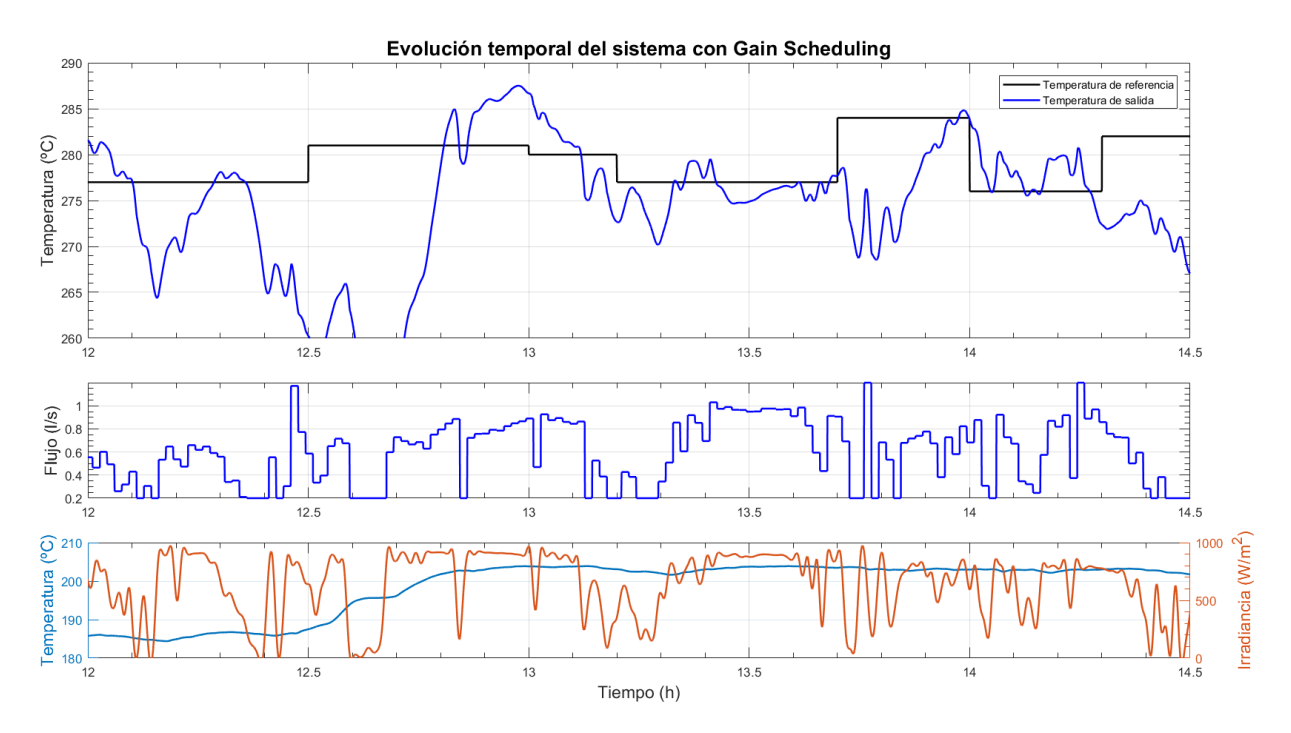

**Figura 4.25** Evolución temporal del sistema con Gain Scheduling (28-09-2006).

# <span id="page-56-0"></span>**5 Conclusiones y líneas de trabajo futuras**

En el transcurso de este Trabajo se han implementado diversas estrategias de control y se han sometido a varios test de estabilidad y sintonización. Tras hacer un análisis sobre ellas, se pueden exponer numerosos conclusio n el transcurso de este Trabajo se han implementado diversas estrategias de control y se han sometido numerosas conclusiones.

En primera instancia, los controladores PI han facilitado una rápida configuración. Aunque en las primeras pruebas pareciera que el diseñado por Ziegler-Nichols funcionaba mejor que el planteado por el lugar de las raíces (Figuras [2.8](#page-27-0) y [3.3\)](#page-32-0), este comportamiento se vio fuertemente ligado a las condiciones de diseño en cuanto a caudal de entrada y perturbaciones, no demostrando buena capacidad de rechazo o versatilidad en distintos rangos de flujo de aceite.

Por otro lado, el LQR nos proporcionó una implementación muy rápida tanto de sus ecuaciones como de sintonización, ya que solo incluye un parámetro de diseño (relación Q, R). En contraposición, es un controlador muy oscilatorio (especialmente en rechazo de perturbaciones), aunque no sobreoscila.

Más tarde, el GPC brindó un seguimiento y rechazo más rápido, suave, sin saturación en la señal y robusto. En contraposición, su implementación no es sencilla y su sintonización depende de tres variables de diseño (horizonte de control, horizonte de predicción y λ). Por último, el Gain Scheduling mejoró la robustez del GPC al incluir modelos matemáticos para todos los rangos de funcionamiento de caudal.

Aunque la carga computacional de los modelos predictivos se plantease como un inconveniente, no se han observado diferencias de rendimiento entre los distintos controladores. La potencia de los procesadores actuales es capaz de subsanar estos problemas, aunque se debe tener en cuenta si se utilizan microprocesadores básicos con poca memoria, especialmente en el caso del Gain Scheduling.

Tras haber realizado una comparación de todos los controladores implementados, se puede afirmar que se han cumplido los objetivos fijados para este Trabajo, al haberse implementado correctamente un modelo de parámetros distribuidos e introducir las estrategias de control que permitiesen rechazar las perturbaciones y seguir los cambios en la referencia.

Sin embargo, este Trabajo podría continuarse y ampliarse a través de numerosas vías:

- Implementación de distintas estrategias de control más robustas o que hagan uso de modelos de orden más alto capaces de captar y compensar las dinámicas de alta frecuencia.
- Extrapolación a otras plantas termosolares, como las plantas solares de torre.
- Incorporar técnicas capaces de predecir la climatología. A partir de las corrientes de viento se podría predecir la futura trayectoria de las nubes cercanas, por lo que se podrían compensar los cambios bruscos de radiación solar con mayor antelación.

# **Índice de Figuras**

<span id="page-58-0"></span>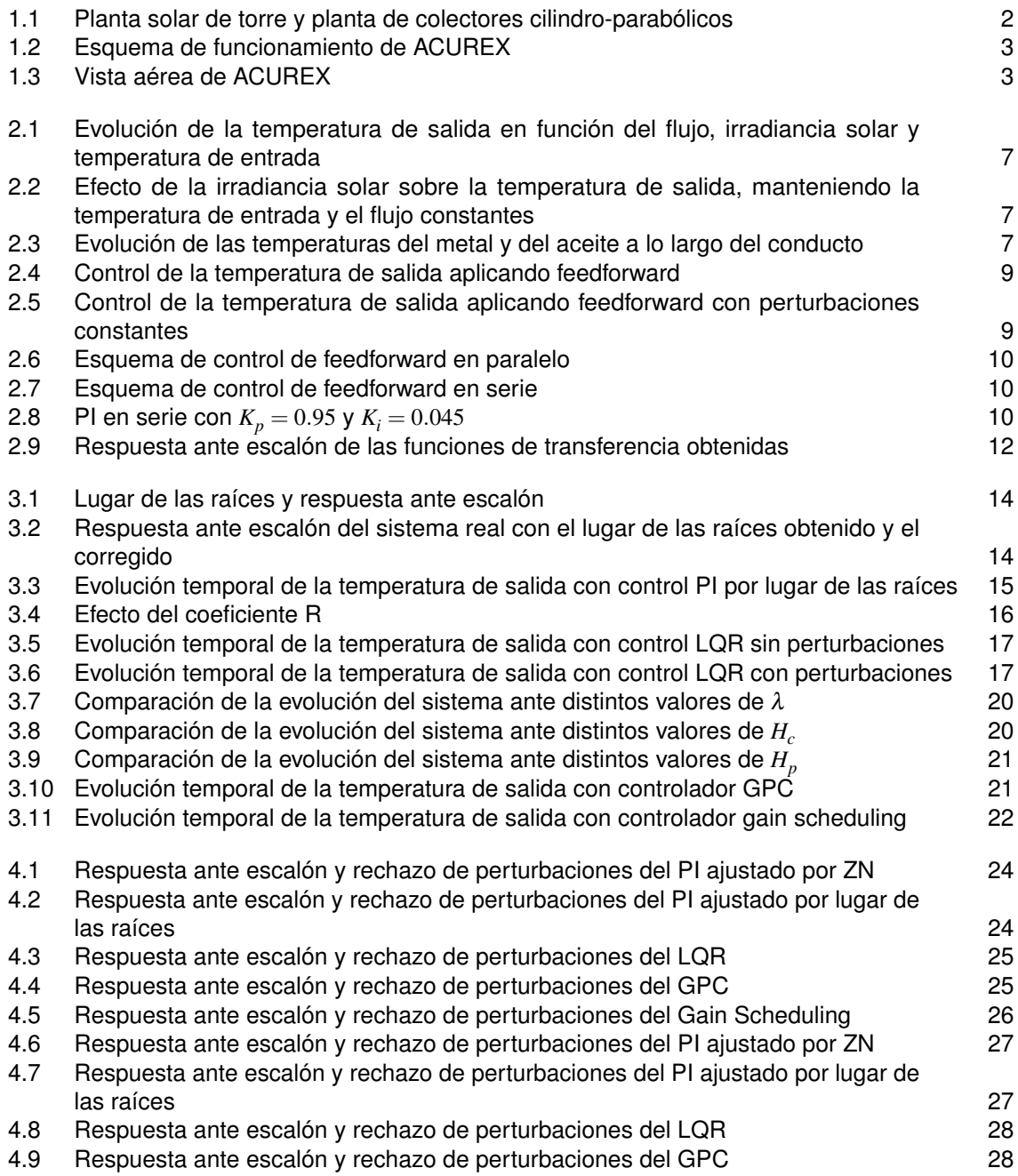

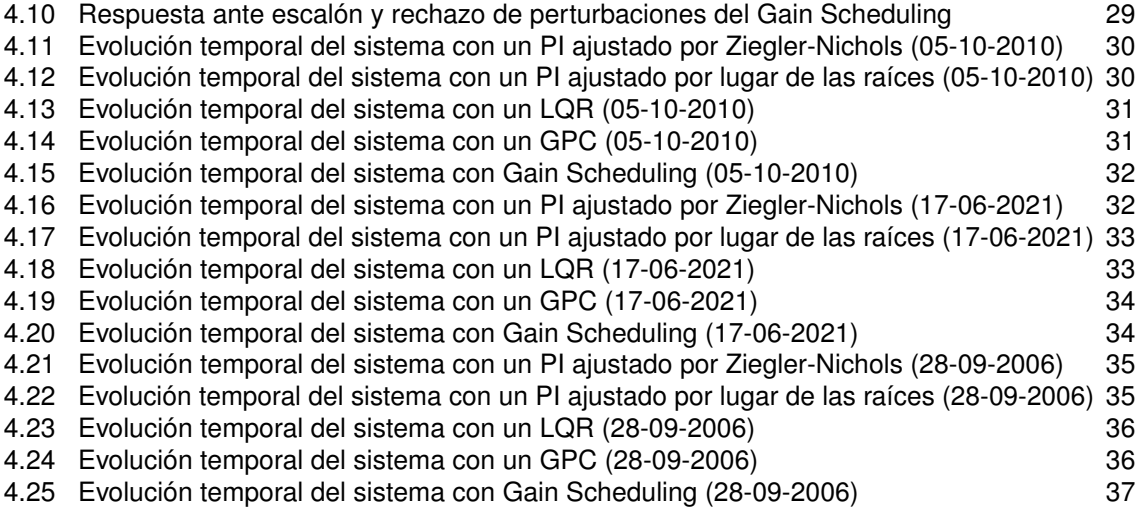

# **Índice de Tablas**

<span id="page-60-0"></span>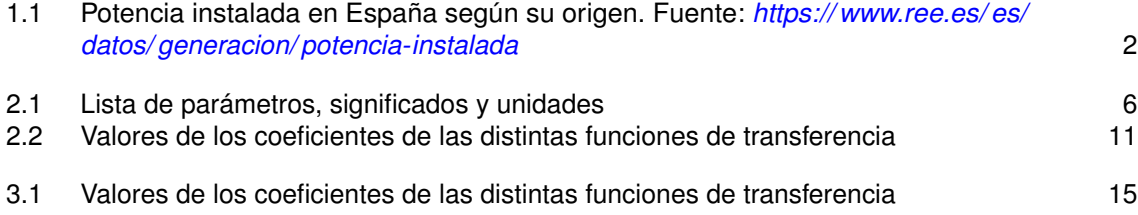

# **Bibliografía**

- <span id="page-62-0"></span>[1] E. F. Camacho and C. A. Bordons, *Control of Solar Energy Systems*, 2nd ed. Springer, 2012.
- [2] E. F. Camacho, *Advanced Control of Solar Plants*, 1st ed. Springer, 1997.
- [3] E. F. C. ans Carlos A. Bordons, *Model Predictive Control*, 2nd ed. Springer, 2004.
- [4] E. F. Camacho and A. J. Gallego, "Optimal operation in solar trough plants: A case study," 2013. [Online]. Available: <http://www.sciencedirect.com>
- [5] E. F. Camacho and C. A. Bordons, "Control predictivo: Pasado, presente y futuro," *Revista Iberoamericana de Automatica e Informatica Industrial*, 2010. [Online]. Available: [http://www.](http://www.researchgate.net) [researchgate.net](http://www.researchgate.net)
- [6] E. F. Camacho, M. Berenguel, and A. J. Gallego, "Control of thermal solar energy plants," *Elsevier*, 2014. [Online]. Available: <http://www.sciencedirect.com>
- [7] E. F. Camacho and A. J. Gallego, "Model predictive control in solar trough plants: A review," *Elsevier*, 2015. [Online]. Available: <http://www.sciencedirect.com>
- [8] A. J. Gallego, "Control predictivo de sistemas de energía solar distribuidos," Ph.D. dissertation, Universidad de Sevilla, 2014.